## **Linguagens de Programação**

#### **Prof. Miguel Elias Mitre Campista**

**http://www.gta.ufrj.br/~miguel**

#### **Parte II**

#### Introdução à Programação em C++ (Continuação)

# **Relembrando da Última Aula...**

- Herança
- Mais exemplos de programação orientada a objetos...

#### **Polimorfismo com Hierarquias de Herança**

- Polimorfismo permite:
	- "Programar no geral" ao invés de *'*"programar no específico"
	- Processar objetos de classes da mesma hierarquia
		- Como se fossem todos objetos da classe base
- Cada objeto executa as tarefas que lhe são pertinentes
	- Diferentes ações ocorrem, dependendo do tipo de objeto
- Novas classes podem ser adicionadas
	- Com pouca ou nenhuma modificação no código existente

# **Exemplo: Hierarquia Animal**

- Classe base Animal
	- Toda classe derivada tem a função move
- Diferentes objetos Animal são mantidos como um vector de ponteiros Animal
- O programa emite a mesma mensagem (move) a cada animal genericamente
- A função apropriada é chamada
	- Peixe movimenta-se (move) nadando
	- Sapo movimenta-se (move) pulando
	- Pássaro movimenta-se (move) voando

# **Exemplos de Polimorfismo**

- O polimorfismo ocorre quando um programa invoca uma função virtual por meio de um ponteiro ou referência de classe base
	- C++ escolhe dinamicamente a função correta para a classe na qual o objeto foi instanciado

# **Exemplos de Polimorfismo**

- Ex.: SpaceObjects
	- O videogame manipula objetos de tipo que herdam de SpaceObject
		- Todos possuem a função-membro draw
		- Cada um implementa a função draw de maneira diferente
	- O programa gerenciador de tela mantém um contêiner de ponteiros SpaceObject
		- Chama draw em cada objeto usando ponteiros SpaceObject
		- A função draw apropriada é chamada com base no tipo do objeto
	- Uma nova classe derivada de SpaceObject pode ser adicionada sem precisar reescrever o gerenciador de tela
		- A classe pode definir apenas como é a sua função draw

#### **Observações de Engenharia de Software**

- Funções virtual combinadas com o polimorfismo permitem tratar de generalidades e deixar as questões específicas dos objetos para o ambiente em **tempo de execução**
	- É possível direcionar uma variedade de objetos a se comportar de maneira apropriada sem mesmo conhecer seus tipos
		- Contanto que esses objetos pertençam à mesma hierarquia de herança e estejam sendo acessados por meio de um ponteiro de classe base comum

#### **Observações de Engenharia de Software**

- O polimorfismo promove extensibilidade
	- O software escrito para invocar comportamento polimórfico é escrito independentemente dos tipos de objeto para os quais as mensagens são enviadas
		- **É possível incorporar nesse sistema novos tipos de objeto que podem responder a mensagens existentes sem modificar o sistema de base**
		- Somente o código do cliente que instancia os novos objetos deve ser modificado para acomodar os novos tipos

## **Relacionamentos entre Objetos em uma Hierarquia de Herança**

- Demonstração:
	- Invocando funções de classe base de objetos de classe derivada
	- Apontando ponteiros de classe derivada para objetos de classe base
		- Erro de compilação
	- Chamadas de funções-membro de classe derivada por meio de ponteiros de classe base
		- Ponteiros de classe base apontados para objetos de classe derivada

### **Relacionamentos entre Objetos em uma Hierarquia de Herança**

- Conceito-chave
	- Um objeto de uma classe derivada pode ser tratado como um objeto de sua classe base
		- Objeto da classe derivada **"é um"** objeto da classe base

## **Uso de Fçs. de Classe Base de Obj's de Classe Derivada**

- Apontar um ponteiro de classe **base** para um objeto de classe **base**
	- Invoca a funcionalidade da **classe base**
- Apontar um ponteiro de classe **derivada** para um objeto de classe **derivada**
	- Invoca a funcionalidade da **classe derivada**

## **Uso de Fçs. de Classe Base de Obj's de Classe Derivada**

- Apontar um ponteiro de classe **base** para um objeto de classe **derivada**
	- Objeto de classe derivada *é um* objeto de classe base
	- Chama a funcionalidade da classe **base**
		- A funcionalidade invocada depende do tipo do ponteiro ou referência (*handle*) usado para invocar a função, não do tipo de objeto para o qual o *handle* aponta

**commissionEmployeePtr = &basePlusCommissionEmployee; // Chama a fç print declarada na classe base commissionEmployeePtr->print ();**

## **Uso de Fçs. de Classe Base de Obj's de Classe Derivada**

- Apontar um ponteiro de classe **base** para um objeto de classe **derivada**
	- Funções virtual
		- Permitem que se invoque a funcionalidade do tipo de objeto, ao invés da funcionalidade do tipo de *handle*
		- São fundamentais para implementar comportamento polimórfico

```
/*
              Exemplo 1<br>omissionCap13Ex1.h<br>guel Campista
 \star /
             POLITE SET ON A POLITICAL SET ON A POLICY CONTRACT OF SET ON A POLICY CONTRACT OF SET ON A POLICY CONTRACT OF S<br>POLICY CONTRACT OF SET ON A POLICY CONTRACT OF SET ON A POLICY CONTRACT OF SET ON A POLICY CONTRACT OF SET O
#include <iostream>
#include <string>
#include <iomanip>
using namespace std;
class CommissionEmployee {
      public:
               CommissionEmployee (const string &, const string &,
                                      const string \epsilon, double = 0.0, double = 0.0);
               void setFirstName (const string &); // Configura o nome
               string getFirstName () const; // Retorna o nome
               void setLastName (const string &);
               string getLastName () const;
               void setSocialSecurityNumber (const string &);
               string getSocialSecurityNumber () const;
               void setGrossSales (double); // Configura a quant. de vendas brutas
               double getGrossSales () const; // Retorna a quant. de vendas brutas
               void setCommissionRate (double); // Conf. taxa de comissão
               double getCommissionRate () const;
               double earnings () const; // Calcula os rendimentos
               void print () const;
```
private:

string firstName, lastName; string socialSecurityNumber; double grossSales; double commissionRate;

 $\mathcal{E}$ 

 $#endif$ 

```
/*
        13 - Exemplo 1<br>ivo comissionCap13Ex1.cpp<br>r: Miguel Campista
 \star/Political External SExt.h"<br>
Political External Section Contract Extendion Contract Contract Contract Contract Contract Contract Contract
              const string &ssn, double sales, double rate) :
              firstName (first), lastName (last), socialSecurityNumber (ssn) {
       setGrossSales (sales);
       setCommissionRate (rate);
Ŧ.
void CommissionEmployee::setFirstName (const string &first) {
       firstName = first;Y.
string CommissionEmployee::getFirstName () const { return firstName; }
void CommissionEmplovee::setLastName (const string &last) {
       lastName = last;У.
string CommissionEmployee::getLastName () const { return lastName; }
void CommissionEmployee::setSocialSecurityNumber (const string &ssn) {
       socialSecurityNumber = ssn;
Y.
string CommissionEmployee::getSocialSecurityNumber () const {
       return socialSecurityNumber;
Υ.
void CommissionEmployee::setGrossSales (double sales) {
       grossSales = (sales < 0.0) ? 0.0 : sales;
Y
```

```
double CommissionEmployee::getGrossSales () const { return grossSales; }
void CommissionEmployee::setCommissionRate (double rate) {
       commissionRate = (\text{rate} > 0.0 \& \text{rate} < 1.0) ? rate : 0.0:
Y.
double CommissionEmployee::getCommissionRate () const { return commissionRate; }
double CommissionEmployee::earnings () const {
       return getGrossSales () * getCommissionRate ();
x
void CommissionEmployee::print () const {
      cout << "commission employee: " << getFirstName ()
           << ' << qetLastName ()
           << "\nsocial security number: " << qetSocialSecurityNumber ()
           << "\ngross sales: " << getGrossSales ()
           << "\ncommission rate: " << getCommissionRate ();
ł
```

```
/*
 * Aula 13 - Exemplo 1
 * Arquivo basepluscommissionCap13Ex1.h
 * Autor: Miquel Campista
 \star /
#ifndef BASEPLUS H
#define BASEPLUS H
#include <iostream>
#include <string>
#include <iomanip>
#include "commissionCap13Ex1.h"
using namespace std;
class BasePlusCommissionEmployee : public CommissionEmployee {
      public:
             BasePlusCommissionEmplovee (const string &, const string &,
                     const string \epsilon, double = 0.0, double = 0.0, double = 0.0);
             void setBaseSalary (double); // Conf. o salário base
             double getBaseSalary () const;
             double earnings () const; // Calcula os rendimentos
             void print () const;
      private:
              double baseSalarv;
```

```
35
```
 $/$ \*

ŀ

\* Aula 13 - Exemplo 1

```
* Arquivo basepluscomissionCap13Ex1.cpp
 * Autor: Miquel Campista
 \star /
#include "basepluscommissionCap13Ex1.h"
BasePlusCommissionEmployee::BasePlusCommissionEmployee (const string &first,
                 const string &last, const string &ssn,
                 double sales, double rate, double salary) :
                 CommissionEmployee (first, last, ssn, sales, rate) {
       setBaseSalary (salary);
¥
void BasePlusCommissionEmployee::setBaseSalary (double salary) {
       baseSalary = (salary < 0.0) ? 0.0 : salary;
Y.
double BasePlusCommissionEmployee::getBaseSalary () const { return baseSalary; }
double BasePlusCommissionEmployee::earnings () const {
       return baseSalary + CommissionEmployee::earnings ();
Y.
void BasePlusCommissionEmployee::print () const {
      cout << "Base salary" << endl;
      CommissionEmplovee::print ();
      cout << "\nbase salary: " << getBaseSalary () :
```

```
/*
```

```
* Aula 13 - Exemplo 1
```

```
* Programa Principal
```

```
* Autor: Miquel Campista
```
 $\star$  /

#include "basepluscommissionCap13Ex1.h"

```
int main () {
```
// Cria um objeto de classe básica CommissionEmployee commissionEmployee ("Sue", "Jones",  $"21-1111-1111"$ , 10000, .06);

```
// Cria um ponteiro de classe básica
CommissionEmployee * commissionEmployeePtr = NULL;
```

```
// Cria um objeto da classe derivada
BasePlusCommissionEmployee basePlusCommissionEmployee ("Bob", "Lewis",
                           "21-2222-2222", 5000, .04, 300);
```

```
// Cria um ponteiro de classe derivada
BasePlusCommissionEmployee * baseplusCommissionEmployeePtr = NULL;
```

```
// Configura a formatação da saída de ponto flutuante
cout << fixed << setprecision (2);
```

```
// Gera a saída dos objetos commissionemployee
// e basepluscommissionemployee
cout << "Imprime os pbjetos da classe base e da derivada:\n\n";
commissionEmployee.print (); // Invoca print da classe base
\text{count} \ll \text{m} \cdot \text{n}basePlusCommissionEmployee.print (); // Invoca print da classe derivada
```
// Aponta o ponteiro de classe base para // o objeto de classe base e imprime commissionEmployeePtr =  $&commissionEmployee$ ; //  $perfect$ cout << "\n\n\nChamando print com o ponteiro da classe base para "

<< "objeto da classe base invoca funcao print da classe base:\n\n"; commissionEmployeePtr->print (); // Invoca print da classe base

// Aponta o ponteiro de classe derivada para // objeto de classe derivada e imprime  $baseplusCommissionEmplovePtr = \&basePlusCommissinEmplove // natural$ cout << "\n\n\nChamando print com o ponteiro da classe derivada para " << "objeto da classe derivada invoca funcao print da " << "classe derivada:\n\n":

baseplusCommissionEmployeePtr->print (); // Invoca print da cl. derivada

// Aponta o ponteiro de classe base para // o objeto de classe derivada e imprime

commissionEmployeePtr =  $\&$ basePlusCommissionEmployee; // natural cout << "\n\n\nChamando print com o ponteiro da classe base para "

<< "objeto da classe derivada\ninvoca funcao print da "

<< "classe base no objeto da classe derivada:\n\n"; commissionEmployeePtr->print (); // Invoca print da classe base  $\cot < \cot$ 

return 0:

```
// Aponta o pleprime os phjetos da classe base e da derivada:
// o objeto commission employee: Sue Jones
commissionEmp<sup>social</sup> security number: 21-1111-1111
cout \lt\lt "\n\rcommission rate: 0.06
       << "ObjeBase salary
commissionEmp<sup>commission</sup>employee: Bob Lewis<br>commissionEmp<sub>social</sub> security number: 21-2222-2222
                  gross sales: 5000.00
                  commission rate: 0.04
// Aponta \circ phase salary: 300.00
// objeto de
baseplusCommiChamando print com o ponteiro da classe base para objeto da classe base invoca f
Dasepruscommu Chamanao print com o ponteir<br>cout \langle \langle \nabla \cdot \mathbf{n} \rangle \rangle<sup>uncao</sup> print da classe base:
       << <mark>"obje</mark>commission employee: Sue Jones<br>social security number: 21-1111-1111
       << "clasgross sales: 10000.00
baseplusCommi<sup>commission</sup> rate: 0.06
                  Chamando print com o ponteiro da classe derivada para objeto da classe derivada
// Aponta o ginvoca funcao print da classe derivada:
// o objeto case salary
commissionEmpcommission employee: Bob Lewis
                  social security number: 21-2222-2222
cout \langle \rangle "\n\r<sub>gross</sub> sales: 5000.00
       << "objecommission rate: 0.04
       << "clas
COMMISSIONEME Chamando print com o ponteiro da classe base para objeto da classe derivada
                 linvoca funcao print da classe base no objeto da classe derivada:
\cot t < c endl
                  commission employee: Bob Lewis
                  social security number: 21-2222-2222
return 0:gross sales: 5000.00
```
commission rate: 0.04

Y

Pressione qualquer tecla para continuar. . .

## **Ponteiro de Classe Derivada para um Objeto de Classe Base**

- Apontar um ponteiro de classe derivada para um objeto de classe base
	- Faz com que o compilador C++ gere erros
		- CommissionEmployee (objeto da classe base) não é um BasePlusCommissionEmployee (objeto da classe derivada)
	- Se isso fosse permitido, o programador poderia tentar acessar membros de dados da classe derivada que não existem na classe base
		- Por exemplo, ele poderia tentar acessar **baseSalary**
			- Como não existe, a modificação dessa área de memória pode sobrescrever a memória em uso por outros dados

#### **Segundo Exemplo de Polimorfismo em C++**

```
/*
 * Aula 13 - Exemplo 2
 * Programa Principal
 * Autor: Miguel Campista
 \star /
#include "commissionCap13Ex1.h"
#include "basepluscommissionCap13Ex1.h"
int main () \{// Cria um objeto de classe básica
      CommissionEmployee commissionEmployee ("Sue", "Jones",
                                 "21-1111-1111", 10000, .06);
      BasePlusCommissionEmployee *basePlusCommissionEmployeePtr = 0;
      // Aponta o ponteiro de classe derivada para objeto de classe base
      // Erro: um CommissionEmployee não é um BasePlusCommissionEmployee
      basePlusCommissionEmploveePtr = &commissionEmplovee;
```

```
return 0:
```

```
¥
```
#### **Segundo Exemplo de Polimorfismo em C++**

#### $/$ \*  $*$  Aula 13 - Exemplo 2 \* Programa Principal

 $\star$  /

```
* Autor: Miguel Campista
```
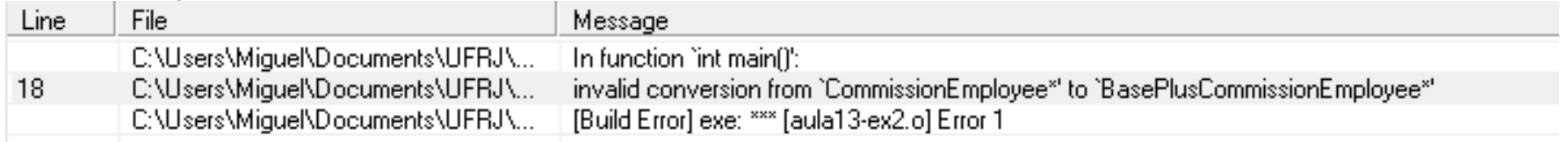

#### // Cria um objeto de classe básica

```
CommissionEmployee commissionEmployee ("Sue", "Jones",
                           "21-1111-1111", 10000, .06);
```

```
BasePlusCommissionEmployee *basePlusCommissionEmployeePtr = 0;
```
// Aponta o ponteiro de classe derivada para objeto de classe base // Erro: um CommissionEmployee não é um BasePlusCommissionEmployee  $basePlusCommissionEmploveePtr = &commissionEmplovee$ 

```
return 0:
```
¥

#### **Uso de Fçs. de Classe Derivada via Ponteiros de Classe Base**

- Apontando um ponteiro de classe base para um objeto de classe derivada
	- Chamar funções existentes na classe base faz com que a funcionalidade da classe base seja invocada
	- Chamar funções não existentes na classe base (mas que podem existir na classe derivada) provocará erros
		- Os membros da classe derivada não podem ser acessados por meio de ponteiros de classe base
		- Entretanto, podem ser executados por meio de **downcasting**

```
* Aula 13 - Exemplo 3
 * Programa Principal
 * Autor: Miguel Campista
 \star /
#include "commissionCap13Ex1.h"
#include "basepluscommissionCap13Ex1.h"
int main () {
```

```
// Classe base
CommissionEmployee *commissionEmployeePtr = 0;
```

```
// Classe Derivada
BasePlusCommissionEmplovee basePlusCommissionEmplovee(
               "Bob", "Lewis", "333-33-3333", 5000, .04, 300 );
```

```
// Aponta o ponteiro da classe base para o objeto da classe derivada
commissionEmploveePtr = &basePlusCommissionEmplovee;
```

```
// Invoca as funções membro da classe base no objeto da classe derivada
// por ponteiro de classe base
string firstName = commissionEmployeePtr->qetFirstName();
string lastName = commissionEmployeePtr->getLastName();
string ssn = commissionEmployeePtr->getSocialSecurityNumber();
double grossSales = commissionEmployeePtr->getGrossSales();
double commissionRate = commissionEmployeePtr->getCommissionRate();
```

```
// Tentativa de invocar funções exclusivas de classe derivada
// em objeto de classe derivada por meio de um ponteiro de classe base
double baseSalary = commissionEmployeePtr->getBaseSalary();
commissionEmployeePtr->setBaseSalary( 500 );
```

```
return 0:
```
з.

```
* Aula 13 - Exemplo 3
 * Programa Principal
 * Autor: Miguel Campista
 \star /
#include "commissionCap13Ex1.h"
#include "basepluscommissionCap13Ex1.h"
```

```
int main () {
```

```
// Classe base
```
CommissionEmployee \*commissionEmployeePtr =  $0$ ;

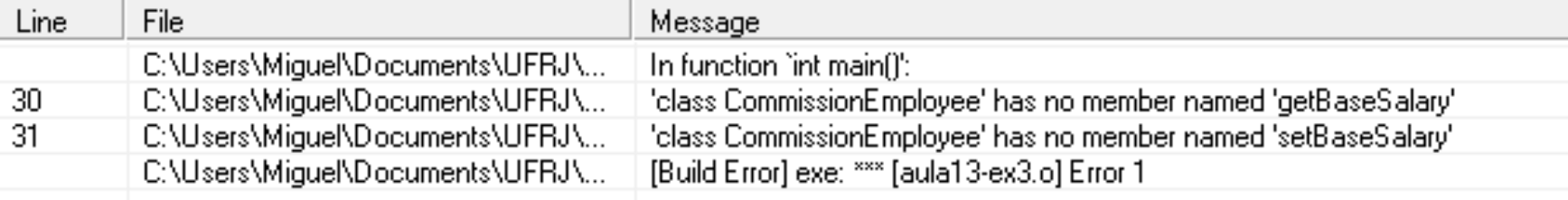

```
// invoca as funções membro da classe pase no objeto da classe derivada
// por ponteiro de classe base
string firstName = commissionEmployeePtr->qetFirstName();
string lastName = commissionEmployeePtr->getLastName();
string ssn = commissionEmployeePtr->getSocialSecurityNumber();
double grossSales = commissionEmployeePtr->getGrossSales();
double commissionRate = commissionEmployeePtr->getCommissionRate();
// Tentativa de invocar funções exclusivas de classe derivada
// em objeto de classe derivada por meio de um ponteiro de classe base
double baseSalary = commissionEmployeePtr->getBaseSalary();
commissionEmployeePtr->setBaseSalary( 500 );
return 0:
```
-}

• Escreva um programa que invoque o método **move** comum em três classes derivadas da classe **Animal** e imprima uma mensagem. Para isso, crie uma classe **Aguia**, **Cavalo** e **Tubarao**. A função principal terá um array de ponteiros para objetos da classe **Animal** cujos elementos serão endereços de objetos das classes derivadas.

?

```
#include <iostream>
#include "cavaloCap13Ex8.h"
#include "tubaraoCap13Ex8.h"
#include "aguiaCap13Ex8.h"
```

```
using namespace std;
int main () \{Animal *a [3];
    a [0] = new Cavalo;a [1] = new Tubarao;a [2] = new Aguia;
    \text{cut} \ll \text{endl};
    a [0]-\n>move ();
    a [1]-\n>move ();
```

```
a [2]-\n>move ();
delete a [0];
delete a [1];
delete a [2];
return 0;
```

```
Y
```
#### #include <iostream>

```
using namespace std;
```

```
#ifndef ANIMAL H
#define ANIMAL H
class Animal {
        public:
        void move ();};
```
#endif

```
#include "animal.h"
void Animal::move () {
        cout << "0 animal moveu!" << endl;
}
```

```
#include <iostream>
#include "animal.h"
using namespace std;
#ifndef AGUIA H
#define AGUIA H
class Aguia : public Animal {
        public:
        Aguia ();
        void move ();};
```
#endif

#### #include "aguia.h"

```
Aguia::Aguia () {
         cout << "Nasceu a aguia!" << endl;
}
void Aguia::move () {
         \text{cout} \ll \text{``A aquia vou!''} \ll \text{end!};}
```

```
#include <iostream>
#include "animal.h"
using namespace std;
#ifndef TUBARAO H
#define TUBARAO H
class Tubarao : public Animal {
        public:
        Tubarao ();
        void move();
};
```

```
#include "tubarao.h"
```

```
Tubarao::Tubarao () {
        cout << "Nasceu o tubarao!" << endl;
}
void Tubarao::move () {
        cout << "O tubarao nadou!" << endl;
}
```
#endif

```
#include <iostream>
#include "animal.h"
using namespace std;
                                                 #include "cavalo.h"
#ifndef CAVALO H
                                                 Cavalo::Cavalo () {
#define CAVALO H
                                                          cout << "Nasceu o cavalo!" << endl;
                                                 ł
class Cavalo : public Animal {
        public:
                                                 void Cavalo::move () {
        Cavalo ();
                                                          \text{cut} \ll 0 cavalo galopou!" << endl;
        void move();
                                                 \mathcal{F}};
#endif
```
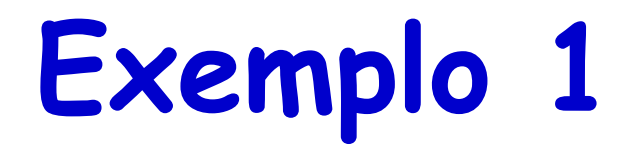

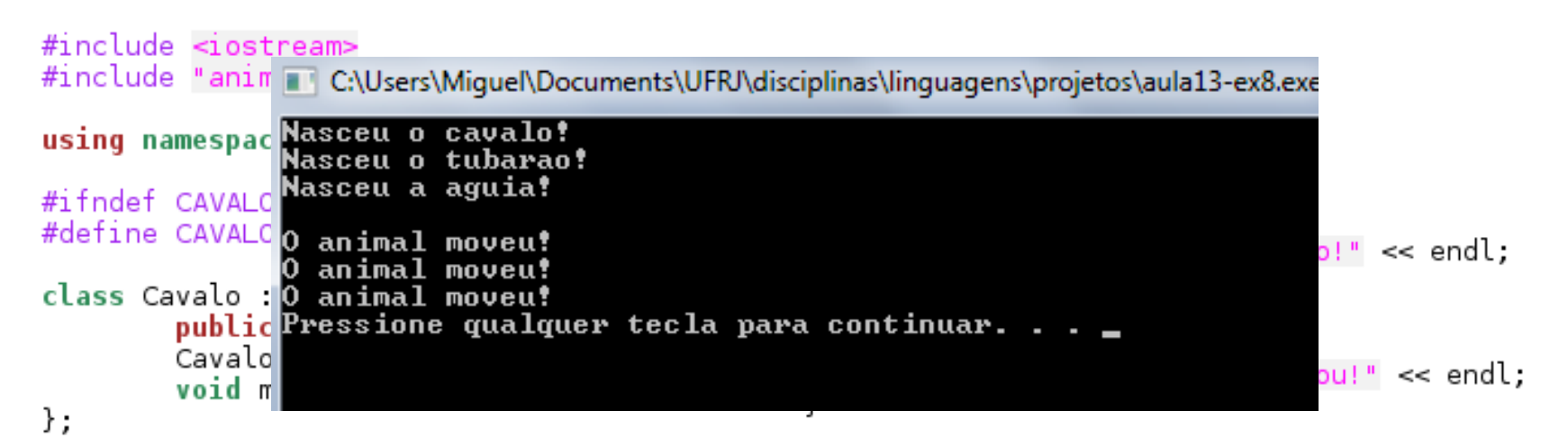

#endif
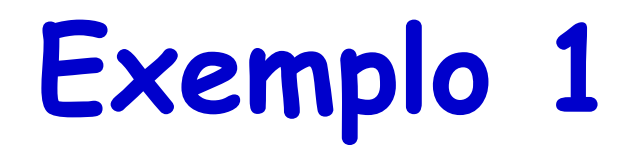

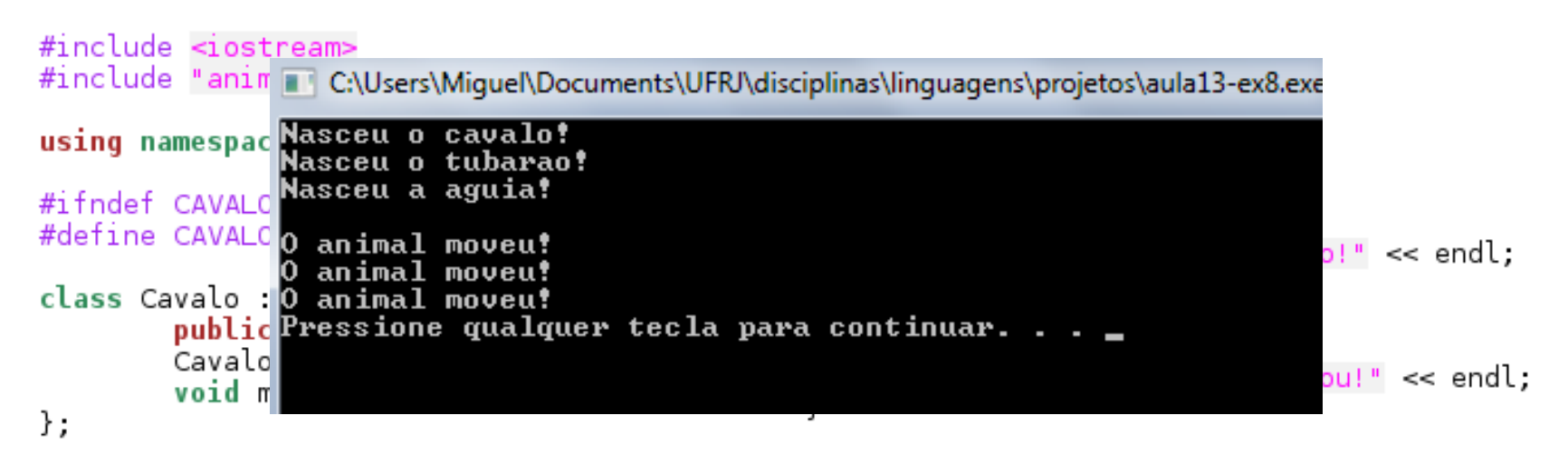

#endif

**E se a gente criar um ponteiro para um objeto da classe Cavalo que recebe o conteúdo do array na posição 0?**

# **Exemplo 1**

```
#include <iostream>
#include "cavaloCap13Ex8.h"
#include "tubaraoCap13Ex8.h"
#include "aguiaCap13Ex8.h"
```

```
using namespace std;
int main () {
   Animal *a [3];
    a [0] = new Cavalo;a [1] = new Tubarao;a [2] = new Aguia;
```

```
\text{cut} \ll \text{endl}:
```

```
a [0]-\n>move ();
a [1]-\n>move ();
a [2]-\n>move ();
```
Cavalo \*c = a  $[0]$ ;

```
delete a [0];
delete a [1];
```
delete a  $[2]$ ;

#### **Funciona?**

# **Exemplo 1**

#include <iostream> #include "cavaloCap13Ex8.h" #include "tubaraoCap13Ex8.h" #include "aguiaCap13Ex8.h"

using namespace std;

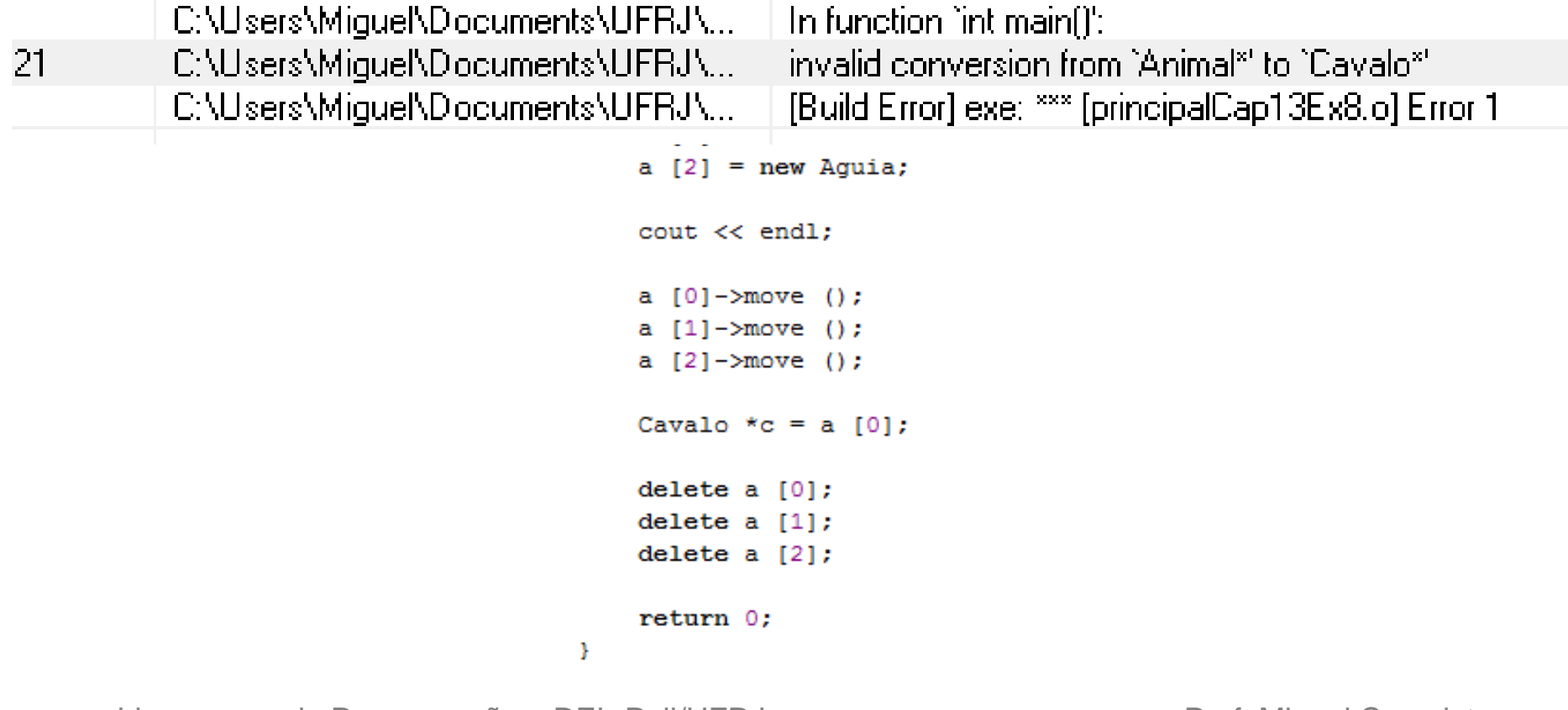

## **Uso de Fçs. de Classe Derivada via Ponteiros de Classe Base**

- Se o **endereço de um objeto de classe derivada foi atribuído a um ponteiro de uma de suas classes base diretas ou indiretas**, é aceitável fazer coerção desse ponteiro de classe base de volta para um ponteiro de classe derivada
	- Na verdade, isso deve ser feito para enviar a esse objeto de classe derivada mensagens que não aparecem na classe base
		- Mas para isso a classe base deve ser **POLIMÓRFICA**!

#### **Como criar classes polimórficas?**

- Qual função da classe deve ser invocada?
	- Normalmente
		- O *handle* determina a funcionalidade da classe a ser invocada
	- Com funções **virtual**
		- O tipo do objeto para o qual está se apontando, não o tipo do *handle*, determina que versão da função **virtual** deve ser invocada
		- Programa determina dinamicamente (em tempo de execução, e não em tempo de compilação) que função deve ser usada
			- Procedimento conhecido por vinculação dinâmica ou vinculação tardia (*late binding*)

- São declaradas colocando-se antes do protótipo de função a palavra-chave **virtual** na classe base
- As classes derivadas sobrescrevem uma função **virtual** quando apropriado
- Depois que é declarada **virtual**...
	- A função permanece **virtual** em todos os níveis inferiores da hierarquia

- Vinculação estática
	- Ao chamar uma função **virtual** usando um objeto específico com o operador ponto, a invocação da função é resolvida em tempo de compilação

**CommissionEmployee c; //Classe derivada c.print ();**

- Vinculação dinâmica
	- A vinculação dinâmica ocorre somente com os *handles* de ponteiro e de referência

```
CommissionEmployee ce; //Classe derivada
Employee *c = &ce;
c->print ();
```
- Uma vez que uma função é declarada **virtual**, permanece **virtual** por toda a hierarquia de herança a partir desse ponto
	- Mesmo que essa função não seja declarada explicitamente como **virtual** quando uma classe a sobrescreve
- Mesmo que uma função seja implicitamente **virtual** por causa de uma declaração feita em um ponto mais alto da hierarquia de classes
	- Declare explicitamente essa função **virtual** em cada nível da hierarquia para deixar o programa mais claro

- Quando um programador navega por uma hierarquia de classes para localizar uma classe para reutilização, é possível que uma função nessa classe exiba um comportamento de função **virtual** mesmo que não esteja declarada **virtual** explicitamente
	- Erros de lógica podem ocorrer quando a classe herda uma função que não é **virtual** de sua classe base
		- Erros como esses podem ser evitados declarando explicitamente **virtual** todas as funções **virtual** por toda a hierarquia de herança

- Quando uma classe derivada escolhe não sobrescrever uma função **virtual** de sua classe base...
	- A classe derivada simplesmente herda a implementação de função **virtual** de sua classe base

```
/*
 * Aula 13 - Exemplo 4
 * Arquivo comissionCap13Ex4.h
 * Autor: Miquel Campista
 \star /
#ifndef COMMISSION H
#define COMMISSION H
#include <iostream>
#include <string>
#include <iomanip>
using namespace std;
class CommissionEmployee {
     public:
             CommissionEmployee (const string &, const string &,
                                const string \epsilon, double = 0.0, double = 0.0);
             void setFirstName (const string &); // Configura o nome
             string getFirstName () const; // Retorna o nome
             void setLastName (const string &);
             string getLastName () const;
             void setSocialSecurityNumber (const string &);
             string getSocialSecurityNumber () const;
             void setGrossSales (double); // Configura a quant. de vendas brutas
             double getGrossSales () const; // Retorna a quant. de vendas brutas
             void setCommissionRate (double); // Conf. taxa de comissão
             double qetCommissionRate () const;
             virtual double earnings () const; // Calcula os rendimentos
             virtual void print () const;
```
## **Quarto Exemplo de Polimorfismo em C++**

#### private:

string firstName, lastName; string socialSecurityNumber; double grossSales; double commissionRate;

 $\mathcal{E}$ 

#endif

#### **Quarto Exemplo de Polimorfismo em C++** $/$ \*

```
* Aula 13 - Exemplo 4
 * Arquivo comissionCap13Ex4.cpp
 * Autor: Miguel Campista
 \star /
#include "commissionCap13Ex4.h"
CommissionEmplovee::CommissionEmplovee (const string &first, const string &last,
             const string &ssn, double sales, double rate) :
             firstName (first), lastName (last), socialSecuritvNumber (ssn) {
       setGrossSales (sales);
       setCommissionRate (rate);
Y
void CommissionEmployee::setFirstName (const string &first) {
       firstName = first:¥
string CommissionEmplovee::getFirstName () const { return firstName; }
void CommissionEmployee::setLastName (const string &last) {
       lastName = last:Ŧ.
string CommissionEmployee::getLastName () const { return lastName; }
void CommissionEmployee::setSocialSecurityNumber (const string &ssn) {
       socialSecuritvNumber = ssn;
Y.
string CommissionEmployee::getSocialSecurityNumber () const {
       return socialSecuritvNumber;
ŀ
```
#### **Quarto Exemplo de Polimorfismo em C++**

```
void CommissionEmployee::setGrossSales (double sales) {
       grossSales = (sales < 0.0) ? 0.0 : sales:
Y
double CommissionEmplovee:: getGrossSales () const { return grossSales; }
void CommissionEmployee::setCommissionRate (double rate) {
       commissionRate = (\text{rate} > 0.0 \& \text{rate} < 1.0) ? rate : 0.0;
Y
double CommissionEmployee::getCommissionRate () const { return commissionRate; }
double CommissionEmployee::earnings () const {
       return getGrossSales () * getCommissionRate ();
Y
void CommissionEmployee::print () const {
      cout << "commission employee: " << getFirstName ()
           << ' << getLastName ()
           << "\nsocial security number: " << getSocialSecurityNumber ()
           << "\ngross sales: " << getGrossSales ()
           << "\ncommission rate: " << getCommissionRate ();
ŀ
```
#### **Quarto Exemplo de Polimorfismo em C++** $/$ \*

```
* Aula 13 - Exemplo 4
 * Arquivo basepluscommissionCap13Ex4.h
 * Autor: Miquel Campista
 \star /
#ifndef BASEPLUS H
#define BASEPLUS H
#include <iostream>
#include <string>
#include <iomanip>
#include "commissionCap13Ex4.h"
using namespace std;
class BasePlusCommissionEmployee : public CommissionEmployee {
      public:
             BasePlusCommissionEmployee (const string &, const string &,
                     const string \epsilon, double = 0.0, double = 0.0, double = 0.0);
             void setBaseSalary (double); // Conf. o salário base
             double getBaseSalary () const;
             virtual double earnings () const; // Calcula os rendimentos
             virtual void print () const;
      private:
              double baseSalarv;
39
```
#### **Quarto Exemplo de Polimorfismo em C++** $/$ \*

```
* Autor: Miquel Campista
 \star/#include "basepluscommissionCap13Ex4.h"
BasePlusCommissionEmployee::BasePlusCommissionEmployee (const string &first,
                 const string &last, const string &ssn,
                 double sales, double rate, double salary) :
                 CommissionEmplovee (first, last, ssn, sales, rate) {
       setBaseSalary (salary);
¥
void BasePlusCommissionEmplovee::setBaseSalary (double salary) {
       baseSalary = (salary < 0.0) ? 0.0 : salary;
Y.
double BasePlusCommissionEmployee::getBaseSalary () const { return baseSalary; }
double BasePlusCommissionEmployee::earnings () const {
       return baseSalary + CommissionEmployee::earnings ();
¥
void BasePlusCommissionEmplovee::print () const {
      cout << "Base salary" << endl;
      CommissionEmployee::print ();
      cout << "\nbase salary: " << getBaseSalary ();
```

```
¥
```
\* Aula 13 - Exemplo 4

\* Arquivo basepluscomissionCap13Ex4.cpp

#### **Quarto Exemplo de Polimorfismo em C++**

 $/$ \*

```
* Aula 13 - Exemplo 4
 * Programa Principal
 * Autor: Miquel Campista
 \star /
#include "basepluscommissionCap13Ex4.h"
int main () {
      // Cria um objeto de classe básica
      CommissionEmplovee commissionEmplovee ("Sue", "Jones",
                                   "21-1111-1111", 10000, .06);
      // Cria um ponteiro de classe básica
      CommissionEmployee * commissionEmployeePtr = NULL;// Cria um objeto da classe derivada
      BasePlusCommissionEmployee basePlusCommissionEmployee ("Bob", "Lewis",
                                   "21-2222-2222", 5000, .04, 300);
      // Cria um ponteiro de classe derivada
      BasePlusCommissionEmplovee * baseplusCommissionEmploveePtr = NULL;
      // Configura a formatacão da saída de ponto flutuante
      cout \lt\lt fixed \lt\lt setprecision (2);
      // Gera a saída dos objetos commissionemployee
      // e basepluscommissionemployee
      cout << "Imprime os objetos da classe base e da derivada:\n\n";
      commissionEmployee.print (); // Invoca print da classe base
      cout \langle \langle \nabla \cdot \mathbf{n} \rangle \rangle
```
basePlusCommissionEmployee.print (); // Invoca print da classe derivada

#### **Quarto Exemplo de Polimorfismo em C++**

#### // Aponta o ponteiro de classe básica para // o objeto de classe básica e imprime

commissionEmployeePtr =  $&$ commissionEmployee; // perfeitamente natural cout << "\n\n\nChamando print com o ponteiro da classe base para "

<< "objeto da classe base invoca funcao print da classe base:\n\n"; commissionEmploveePtr->print (); // Invoca print da classe base

#### // Aponta o ponteiro de classe derivada para // o objeto de classe derivada e imprime

baseplusCommissionEmployeePtr = &basePlusCommissionEmployee; //  $natural$ cout << "\n\n\nChamando print com o ponteiro da classe derivada para "

<< "objeto da classe derivada invoca funcao print da "

#### << "classe derivada:\n\n":

baseplusCommissionEmployeePtr->print (); // Invoca print da cl. derivada

```
// Aponta o ponteiro de classe base para
// o objeto de classe derivada e imprime
commissionEmployeePtr = &basePlusCommissionEmployee; // natural
cout << "\n\n\nChamando print com o ponteiro da classe base para "
     << "objeto da classe derivada\ninvoca funcao print da "
     << "classe derivada no objeto da classe derivada;\n\n";
commissionEmployeePtr->print ();
\text{cut} \ll \text{endl}:
```

```
return 0:
```
-1

### **Quarto Exemplo de Polimorfismo**

```
em C++<br>
em C:\Users\Miquel\Documents\UFRJ\disciplinas\linguagens\projetos\aula13-ex4.exe
                                                                                     \begin{array}{c|c|c|c|c} \hline \multicolumn{1}{c|}{\mathbf{0}} & \multicolumn{1}{c|}{\mathbf{0}} \end{array}\mathbf{x}Imprime os objetos da classe base e da derivada:
     commission employee: Sue Jones
1/4social security number: 21-1111-1111
// o
     gross sales: 10000.00
comm commission rate: 0.06
cout
     Base salary
     commission employee: Bob Lewis
comm social security number: 21-2222-2222
     gross sales: 5000.00
     commission rate: 0.04
     base salary: 300.00
// At
11<sub>o</sub>base Chamando print com o ponteiro da classe base para objeto da classe base invoca f
     uncao print da classe base:
cout.
     commission employee: Sue Jones
     social security number: 21-1111-1111
     gross sales: 10000.00
base
     Commission rate: 0.06
     Chamando print com o ponteiro da classe derivada para objeto da classe derivada
     invoca funcao print da classe derivada:
// ol
comm:
     Base salary
cout
     commission employee: Bob Lewis
     social security number: 21-2222-2222
     gross sales: 5000.00
     Commission rate: 0.04
comm base salary: 300.00
cout
     Chamando print com o ponteiro da classe base para objeto da classe derivada
retu invoca funcao print da classe derivada no objeto da classe derivada:
     Base salary
     commission employee: Bob Lewis
     social security number: 21-2222-2222
     gross sales: 5000.00
     Commission rate: 0.04
     base salary: 300.00
     Pressione qualquer tecla para continuar. . .
```
ł

#### **Atribuições Permitidas entre Obj's de Cl. Base e de Cl. Derivada e Ponteiros**

- Quatro maneiras de apontar ponteiros de classe base e classe derivada para objetos de classe base e classe derivada
	- Apontar um ponteiro de **classe base** para um objeto de **classe base**
		- É um processo direto
	- Apontar um ponteiro de **classe derivada** para um objeto de **classe derivada**
		- É um processo direto

#### **Atribuições Permitidas entre Obj's de Cl. Base e de Cl. Derivada e Ponteiros**

- Quatro maneiras de apontar ponteiros de classe base e classe derivada para objetos de classe base e classe derivada
	- Apontar um ponteiro de **classe base** para um objeto de **classe derivada**
		- É seguro, mas pode ser usado para invocar apenas funções-membro que a classe base declara (a menos que seja utilizado downcasting)
		- Permite polimorfismo com funções **virtual**
	- Apontar um ponteiro de **classe derivada** para um objeto de **classe base**
		- Gera um erro de compilação

#### **Atribuições Permitidas entre Obj's de Cl. Base e de Cl. Derivada e Ponteiros**

- É um erro de compilação...
	- Depois de apontar um ponteiro de classe base para um objeto de classe derivada, tentar referenciar membros exclusivos de classe derivada com o ponteiro da classe base
- Tratar um objeto de classe base como um objeto de classe derivada pode causar erros

#### **Campos de Tipo e Instruções switch**

- A instrução **switch** poderia ser utilizada para determinar o tipo de um objeto em tempo de execução
	- Incluir um campo de tipo como membro de dados na classe base
	- Permite que o programador invoque a ação apropriada para um determinado objeto
	- Possíveis problemas
		- Um teste de tipo pode ser esquecido
		- A adição de novos tipos pode ser esquecida

#### **Campos de Tipo e Instruções switch**

- A programação polimórfica pode eliminar a necessidade de lógica **switch** desnecessária
	- Usando o mecanismo de polimorfismo do C++ para realizar uma lógica equivalente, os programadores podem evitar os tipos de erro normalmente associados com a lógica **switch**
- O interessante de utilizar polimorfismo é que os programas assumem uma aparência simplificada
	- Eles contêm menos lógica de desvio e código mais simples e sequencial
	- Essa simplificação facilita o teste, a depuração e a manutenção do programa

- Classes abstratas
	- Classes das quais o programador não pretende instanciar objetos
		- São **incompletas**
			- As classes derivadas têm que definir as "partes ausentes"
		- São muito genéricas para definir objetos

- Classes abstratas
	- São normalmente usadas como classes base, denominadas classes base abstratas
		- Oferecem uma classe base apropriada da qual outras classes podem herdar
		- As classes usadas para instanciar objetos são denominadas **classes concretas**
			- Devem fornecer implementação a toda função-membro da classe, inclusive as incompletas herdadas

- Função **virtual** pura
	- Para tornar uma classe abstrata, é necessário declarar "pura" uma ou mais de suas funções **virtual**
		- Colocando "= 0" em sua declaração
			- $Ex.:$  virtual void draw() const = 0;
				- » "= 0" é conhecido como um **especificador puro**

- Função **virtual** pura
	- Não fornece implementações
		- Toda classe derivada concreta deve sobrescrever todas as funções **virtual** puras de classe base com implementações concretas
			- Se não sobrescrever, a classe derivada também será abstrata
	- É usada enquanto ainda não fizer sentido para a classe base ter a implementação da função
		- **O programador quer que todas as classes derivadas concretas implementem essa função para o seu caso específico**

- Uma classe abstrata define uma interface pública comum para as várias classes em uma hierarquia de classes
	- Uma classe abstrata contém uma ou mais funções **virtual** puras que as classes derivadas concretas devem sobrescrever
- Tentar instanciar um objeto de uma classe abstrata causa um erro de compilação

- A falha em sobrescrever uma função **virtual** pura em uma classe derivada e então tentar instanciar objetos dessa classe é um erro de compilação
- Uma classe abstrata tem pelo menos uma função **virtual** pura
	- Uma classe abstrata também pode ter membros de dados e funções concretas (incluindo construtores e destrutores), que estão sujeitos às regras normais de herança por classes derivadas

- Podemos usar uma classe base abstrata para declarar ponteiros e referências
	- É possível fazer referência a todos os objetos de qualquer classe concreta derivada da classe abstrata
	- Os programas normalmente usam esses ponteiros e referências para manipular objetos de classes derivadas polimorficamente

- O polimorfismo é particularmente eficaz na implementação de sistemas em camadas de software
	- Ler e escrever dados de e para dispositivos E/S
		- Procedimentos de leitura e escrita estão sempre presentes em dispositivos, mas cada dispositivo possui suas características específicas
- Classe "iterator"
	- Pode percorrer todos os objetos em vários níveis hierárquicos em um contêiner
		- Uso do polimorfismo

## **Sistema de Folha de Pagamento Utilizando Polimorfismo**

- Uma classe derivada pode herdar a **implementação** ou a interface de uma classe base
	- As hierarquias projetadas para a herança de **implementação** possuem suas funcionalidades na parte superior da hierarquia
		- Cada nova classe derivada herda uma ou mais funçõesmembro que foram definidas em uma classe base e a classe derivada utiliza as definições de classe base

## **Sistema de Folha de Pagamento Utilizando Polimorfismo**

- Uma classe derivada pode herdar a implementação ou a **interface** de uma classe base
	- As hierarquias projetadas para a herança de **interface** possuem suas funcionalidades na parte inferior da hierarquia
		- Uma classe base especifica uma ou mais funções que devem ser definidas para cada classe na hierarquia (isto é, elas têm o mesmo protótipo), mas as classes derivadas individuais fornecem suas próprias implementações da(s) função(ões)

## **Sistema de Folha de Pagamento Utilizando Polimorfismo**

- Aperfeiçoe a hierarquia **CommissionEmployee-BasePlusCommissionEmployee** usando uma classe base abstrata
	- A classe abstrata **Employee** representa o conceito geral de um empregado
		- Declara a "interface" à hierarquia
		- Todo empregado tem nome, sobrenome e um número de seguro social
	- Os rendimentos são calculados diferentemente e os objetos são impressos diferentemente para cada classe derivada

## **Criação da Classe Base Abstrata Employee**

- Classe **Employee**
	- Oferece várias funções *get* e *set*
	- Oferece as funções **earnings** e **print**
		- A função **earnings** depende do tipo de empregado, de modo que é declarada **virtual pura**
			- Não há informações suficientes na classe **Employee** para uma implementação-padrão
		- A função **print é virtual, mas não virtual pura**
			- A implementação-padrão é fornecida em **Employee**
	- O exemplo mantém um **vector** de ponteiros **Employee**
		- As funções **earnings** e **print** apropriadas são invocadas polimorficamente
```
7\star* Aula 13 - Exemplo 5
 * Arquivo comissionCap13Ex5.h
 * Autor: Miquel Campista
 \star /
#ifndef EMPLOYEE H
#define EMPLOYEE H
#include <iostream>
#include <string>
#include <iomanip>
using namespace std;
class Employee {
      public:
             Employee (const string \epsilon, const string \epsilon, const string \epsilon);
             void setFirstName (const string \&); // Configura o nome
             string getFirstName () const; // Retorna o nome
             void setLastName (const string &);
             string getLastName () const;
             void setSocialSecurityNumber (const string &);
             string getSocialSecurityNumber () const;
             // A função virtual pura cria a classe básica abstrata Employee
             virtual double earnings () const = 0; // Virtual Pura
             virtual void print () const; // Virtual
      private:
              string firstName, lastName;
              string socialSecurityNumber;
\mathcal{E}
```

```
/*
 * Aula 13 - Exemplo 5
 * Arquivo comissionCap13Ex5.cpp
 * Autor: Miquel Campista
 \star /
#include "commissionCap13Ex5.h"
Employee::Employee (const string &first, const string &last, const string &ssn)
       : firstName (first), lastName (last), socialSecurityNumber (ssn) {}
void Employee::setFirstName (const string &first) {
       firstName = first:Y.
string Employee::getFirstName () const { return firstName; }
void Emplovee::setLastName (const string &last) {
       lastName = last:¥
string Employee::getLastName () const { return lastName; }
void Employee::setSocialSecurityNumber (const string &ssn) {
       socialSecurityNumber = ssn;
Y.
string Employee::getSocialSecurityNumber () const {
       return socialSecurityNumber;
Ŧ.
// Imprime informações de Employee (virtual, mas não virtual pura)
void Employee::print () const {
      cout << getFirstName () << ' ' << getLastName ()
           << "\nsocial security number: " << getSocialSecurityNumber ();
```
Y

# **Criação da Classe Derivada Concreta SalariedEmployee**

- **SalariedEmployee herda de Employee**
	- Inclui um salário semanal
		- A função **earnings** sobrescrita incorpora o salário semanal
		- A função **print** sobrescrita incorpora o salário semanal
	- É uma classe concreta
		- Implementa todas as funções **virtual** puras da classe base abstrata

```
/*
 * Aula 13 - Exemplo 5
 * Arquivo salariedemployeeCap13Ex5.h
 * Autor: Miquel Campista
 \star /
#ifndef SALARIED H
#define SALARIED H
#include "employeeCap13Ex5.h"
class SalariedEmployee : public Employee {
      public:
             SalariedEmployee (const string &, const string &,
                     const string \epsilon, double = 0.0);
             void setWeeklySalary (double); // Conf. o salário semanal
             double getWeeklySalary () const;
             // Palavra-chave virtual assinala a intenção de sobrescrever
             virtual double earnings () const; // Calcula os rendimentos
             virtual void print () const;
     private:
              double weeklySalary;
35
```
#endif

```
* Aula 13 - Exemplo 5
 * Arquivo basepluscomissionCap13Ex5.cpp
 * Autor: Miquel Campista
 \star/#include "salariedemploveeCap13Ex5.h"
SalariedEmployee::SalariedEmployee (const string &first,
                 const string &last, const string &ssn, double salary) :
                 Employee (first, last, ssn) {
       setWeeklySalary (salary);
Y.
void SalariedEmplovee::setWeeklySalary (double salary) {
       weeklySalary = (salary < 0.0) ? 0.0 : salary;
Y
double SalariedEmployee::getWeeklySalary () const {
       return weeklySalary;
Y.
// Calcula os rendimentos
// Sobrescreve a fç virtual para earnings em Employee
double SalariedEmployee::earnings () const {
       return getWeeklySalary ();
Y.
void SalariedEmployee::print () const {
      cout << "Salaried employee: ";
      Employee::print (); // Reutiliza a fc print da classe base abstrata
      cout << "\nweekly salary: " << getWeeklySalary ();
J.
```
# **Criação da Classe Derivada Concreta HourlyEmployee**

- **HourlyEmployee herda de Employee**
	- Inclui salário-hora e as horas trabalhadas
		- A função **earnings** sobrescrita incorpora os salários multiplicados pelas horas (leva em conta o pagamento de 50% a mais)
		- A função **print** sobrescrita incorpora o salário e as horas trabalhadas
	- É uma classe concreta
		- Implementa todas as funções **virtual** puras na classe base abstrata

```
/*
 * Aula 13 - Exemplo 5
 * Arquivo hourlyemployeeCap13Ex5.h
 * Autor: Miguel Campista
 \star/#ifndef HOURLY H
#define HOURLY H
#include "employeeCap13Ex5.h"
class HourlyEmployee : public Employee {
      public:
             HourlyEmployee (const string &, const string &,
                     const string \epsilon, double = 0.0, double = 0.0);
             void setWage (double); // Conf. o salário por hora
             double getWage () const;
             void setHours (double); // Conf. as horas trabalhadas
             double getHours () const;
             // Palavra-chave virtual assinala a intencão de sobrescrever
             virtual double earnings () const; // Calcula os rendimentos
             virtual void print () const; // Imprime os objetos HourlyEmployee
      private:
              double wage, hours;
37
```

```
#endif
```

```
/*
 * Aula 13 - Exemplo 5
 * Arquivo hourlyemployeeCap13Ex5.cpp
 * Autor: Miquel Campista
 \star /
#include "hourlvemploveeCap13Ex5.h"
HourlyEmployee::HourlyEmployee (const string &first, const string &last,
                     const string &ssn, double hourlyWage, double hoursWorked)
                     : Employee (first, last, ssn) {
      setWage (hourlyWage);
      setHours (hoursWorked):
¥
void HourlyEmployee::setWage (double hourlyWage) {
       wage = (hourlyWage < 0.0) ? 0.0 : hourlyWage;
¥
double HourlyEmplovee:: getWage () const { return wage; }
void HourlyEmployee::setHours (double hoursWorked) {
       hours = ((hoursWorked \ge 0.0) 66 (hoursWorked \le 168.0)) ?hoursWorked : 0.0);
Y
double HourlyEmployee::getHours () const { return hours; }
```

```
// Calcula os rendimentos - Sobrescreve a fc virtual para earnings em Employee
double HourlyEmployee::earnings () const {
       if (getHours () \leq 40) // nenhuma hora extra
              return getWage () * getHours ();
       else
              return 40 * qetWaqe () + ((qetHours () - 40) * qetWaqe () * 1.5);
Y
void HourlyEmployee::print () const {
      cout << "Hourly employee: ";
      Employee::print (); // Reutiliza a fç print da classe base abstrata
      cout << "\nhourly wage: " << getWage ()
           << ": hours worked: " << getHours ();
Y.
```
# **Criação da Classe Derivada Concreta CommissionEmployee**

- **CommissionEmployee herda de Employee**
	- Inclui vendas brutas e taxa de comissão
		- A função **earnings** sobrescrita incorpora as vendas brutas e a taxa de comissão
		- A função **print** sobrescrita incorpora as vendas brutas e a taxa de comissão
	- Classe concreta
		- Implementa todas as funções **virtual** puras na classe base abstrata

```
* Aula 13 - Exemplo 5
 * Arquivo comissionCap13Ex5.h
 * Autor: Miquel Campista
 \star /
#ifndef COMMISSION H
#define COMMISSION H
#include "employeeCap13Ex5.h"
class CommissionEmplovee : public Emplovee {
     public:
             CommissionEmplovee (const string &, const string &,
                                const string \zeta, double = 0.0, double = 0.0);
             void setCommissionRate (double); // Configura a comissão
             double getCommissionRate () const;
             void setGrossSales (double); // Configura a quant. de vendas brutas
             double getGrossSales () const; // Retorna a quant. de vendas brutas
             // Palavra-chave virtual assinala a intenção de sobrescrever
             virtual double earnings () const; // Calcula os rendimentos
             virtual void print () const; // Imprime os objetos HourlyEmployee
      private:
              double grossSales;
              double commissionRate;
39
```
#endif

```
/*
 * Aula 13 - Exemplo 5
 * Arquivo comissionCap13Ex5.cpp
 * Autor: Miquel Campista
 \star /
#include "commissionCap13Ex5.h"
CommissionEmployee::CommissionEmployee (const string &first, const string &last,
             const string &ssn, double sales, double rate)
             : Employee (first, last, ssn) {
       setGrossSales (sales);
       setCommissionRate (rate);
Ł
void CommissionEmployee::setCommissionRate (double rate) {
       commissionRate = (\text{rate} > 0.0 \& \text{rate} < 1.0) ? rate : 0.0;
Ŧ.
double CommissionEmployee::getCommissionRate () const { return commissionRate; }
void CommissionEmployee::setGrossSales (double sales) {
       qrossSales = (sales < 0.0) ? 0.0 : sales;
Ŧ.
double CommissionEmployee::getGrossSales () const { return grossSales; }
// Calcula os rendimentos
// Sobrescreve a fc virtual para earnings em Employee
double CommissionEmployee::earnings () const {
       return getGrossSales () * getCommissionRate ();
Ŧ.
void CommissionEmployee::print () const {
      cout << "commission employee: ";
      Employee::print();
      cout << "\ngross sales: " << getGrossSales ()
           << "\ncommission rate: " << getCommissionRate ();
ŀ
```
# **Criação da Classe Derivada Concreta Indireta BasePlusCommissionEmployee**

- **BasePlusCommissionEmployee herda de CommissionEmployee**
	- Inclui o salário-base
		- A função **earnings** sobrescrita incorpora o salário-base
		- A função **print** sobrescrita incorpora o salário-base
	- Classe concreta, porque a classe derivada é concreta
		- Não é necessário sobrescrever **earnings** para torná-la concreta. É possível herdar a implementação de **CommissionEmployee**
			- Embora sobrescrevamos **earnings** para incorporar o salário-base

```
/*
 * Aula 13 - Exemplo 5
 * Arquivo basepluscommissionCap13Ex5.h
 * Autor: Miquel Campista
 \star/#ifndef BASEPLUS H
#define BASEPLUS H
#include <iostream>
#include <string>
#include <iomanip>
#include "commissionCap13Ex5.h"
using namespace std;
class BasePlusCommissionEmployee : public CommissionEmployee {
      public:
             BasePlusCommissionEmployee (const string &, const string &,
                     const string \epsilon, double = 0.0, double = 0.0, double = 0.0);
             void setBaseSalary (double); // Conf. o salário base
             double qetBaseSalary () const;
             // Palavra-chave virtual assinala a intenção de sobrescrever
             virtual double earnings () const; // Calcula os rendimentos
             virtual void print () const; // Imprime os objetos HourlyEmployee
      private:
              double baseSalarv;
```

```
39.
```

```
/*
 * Aula 13 - Exemplo 5
 * Arquivo basepluscomissionCap13Ex5.cpp
 * Autor: Miquel Campista
 \star /
#include "basepluscommissionCap13Ex5.h"
BasePlusCommissionEmployee::BasePlusCommissionEmployee (const string &first,
                 const string &last, const string &ssn,
                 double sales, double rate, double salary) :
                 CommissionEmployee (first, last, ssn, sales, rate) {
       setBaseSalary (salary);
Y
void BasePlusCommissionEmployee::setBaseSalary (double salary) {
       baseSalary = (salary < 0.0) ? 0.0 : salary;
¥
double BasePlusCommissionEmployee::getBaseSalary () const { return baseSalary; }
double BasePlusCommissionEmployee::earnings () const {
       return getBaseSalary () + CommissionEmployee::earnings ();
Ŧ.
void BasePlusCommissionEmployee::print () const {
      cout << "base salary ";
      CommissionEmployee::print (); // reutiliza código
      cout << "\nbase salary: " << getBaseSalary ();
Y
```
# **Demonstração do Processo Polimórfico**

- Crie objetos do tipo **SalariedEmployee**, **HourlyEmployee**, **CommissionEmployee** e **BasePlusCommissionEmployee**
	- Demonstre a manipulação de objetos com a vinculação estática
		- Usando *handles* de nome em vez de ponteiros ou referências
		- O compilador pode identificar cada tipo de objeto para determinar que função **print** e **earnings** deve chamar
	- Demonstre a manipulação de objetos polimorficamente
		- Use um **vector** de ponteiros **Employee**
		- Invoque funções **virtual** usando ponteiros e referências

```
/*
 * Aula 13 - Exemplo 5
 * Programa Principal
 * Autor: Miquel Campista
 \star /
#include <iostream>
#include <iomanip>
#include <vector>
#include "employeeCap13Ex5.h"
#include "salariedemploveeCap13Ex5.h"
#include "hourlyemployeeCap13Ex5.h"
#include "commissionCap13Ex5.h"
#include "basepluscommissionCap13Ex5.h"
void virtualViaPointer (const Employee * const); // Protótipo
void virtualViaReference (const Employee &): // Protótipo
int main () \{// formatação da saída do ponto flutuante
     cout \lt\lt fixed \lt\lt setprecision(2);
     // cria objetos da classe derivada
     SalariedEmplovee salariedEmplovee("John", "Smith", "111-11-1111", 800);
     HourlyEmployee hourlyEmployee (
                    "Karen", "Price", "222-22-2222", 16.75, 40);
     CommissionEmployee commissionEmployee(
                    "Sue", "Jones", "333-33-3333", 10000, .06 );
     BasePlusCommissionEmployee basePlusCommissionEmployee(
                    "Bob", "Lewis", "444-44-4444", 5000, .04, 300);
```
cout  $\lt\lt$  "Employees processed individually using static binding: $\ln\ln$ ";

```
// Imprime a informação de cada Employee e
// rendimentos com binding estático<br>salariedEmployee.print();<br>cout << "\nearned $" << salariedEmployee.earnings() << "\n\n";
salariedEmployee.print();
hourlyEmployee.print();
commissionEmployee.print();
cout \langle \rangle "\nearned $" \langle \rangle commissionEmployee.earnings() \langle \rangle "\n\n";
basePlusCommissionEmplovee.print();
cout << "\nearned $" << basePlusCommissionEmployee.earnings()
     << "\n\n":
```

```
// cria vector de ponteiros de quatro classe bases
vector <Employee *> employees (4);
```

```
// inicializa vector com Employees
```

```
employes [0] = \texttt{asalariedEmployee};employes [1] = \n    <i>showlyEmployee;</i>emplovees [2] = \&commissionEmplovee;emplovees [3] = \&basePlusCommissionEmplovee;
```
cout << "Employees processed polymorphically via dynamic binding:\n\n";

```
// chama virtualViaPointer para imprimir informação de cada Employee
// e rendimentos usando binding dinâmico
cout << "Virtual function calls made off base-class pointers:\n\n";
for (size t i = 0; i < employees.size(); i++)
    virtualViaPointer (employees [i]);
```

```
// chama virtualViaReference para imprimir informação de cada Employee
// e rendimentos usando binding dinâmico
cout << "Virtual function calls made off base-class references:\n\n";
for (size t i = 0; i < employees.size(); i++)
    virtualViaReference (*employees [i]); // note dereferencing
```

```
return 0;
```
÷.

```
// chama funções virtuais de Employee virtual print e earnings de um
// ponteiro para classe base usando binding dinâmico
void virtualViaPointer (const Employee * const baseClassPtr) {
     baseClassPtr->print();
     cout \lt\lt "\nearned $" \lt\lt baseClassPtr->earnings() \lt\lt "\n\n";
¥
// chama funções virtuais de Employee virtual print e earnings de um
// referência para classe base usando binding dinâmico
void virtualViaReference (const Employee &baseClassRef) {
     baseClassRef.print();
     cout \lt\lt "\nearned $" \lt\lt baseClassRef.earnings() \lt\lt "\n\n";
÷.
```
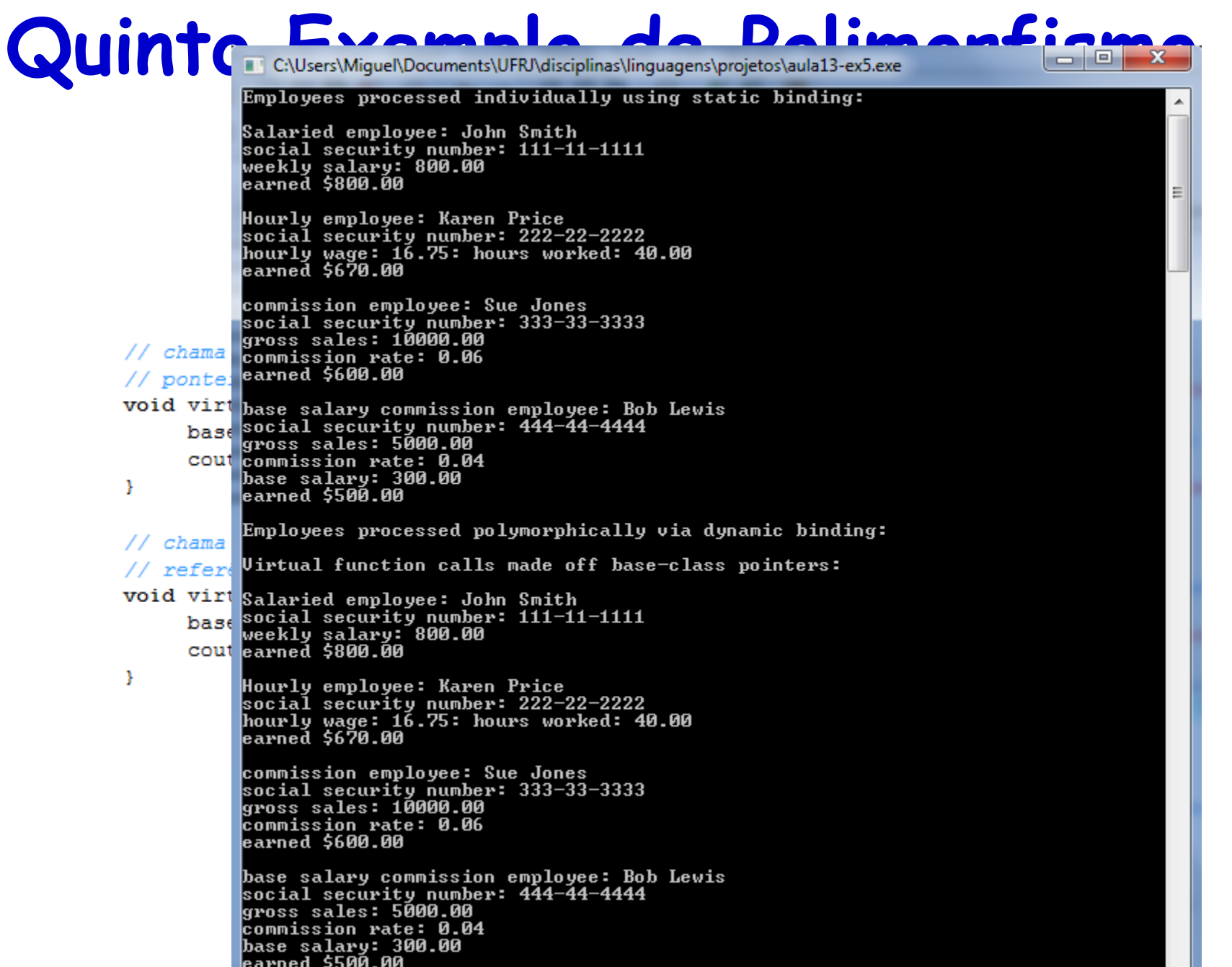

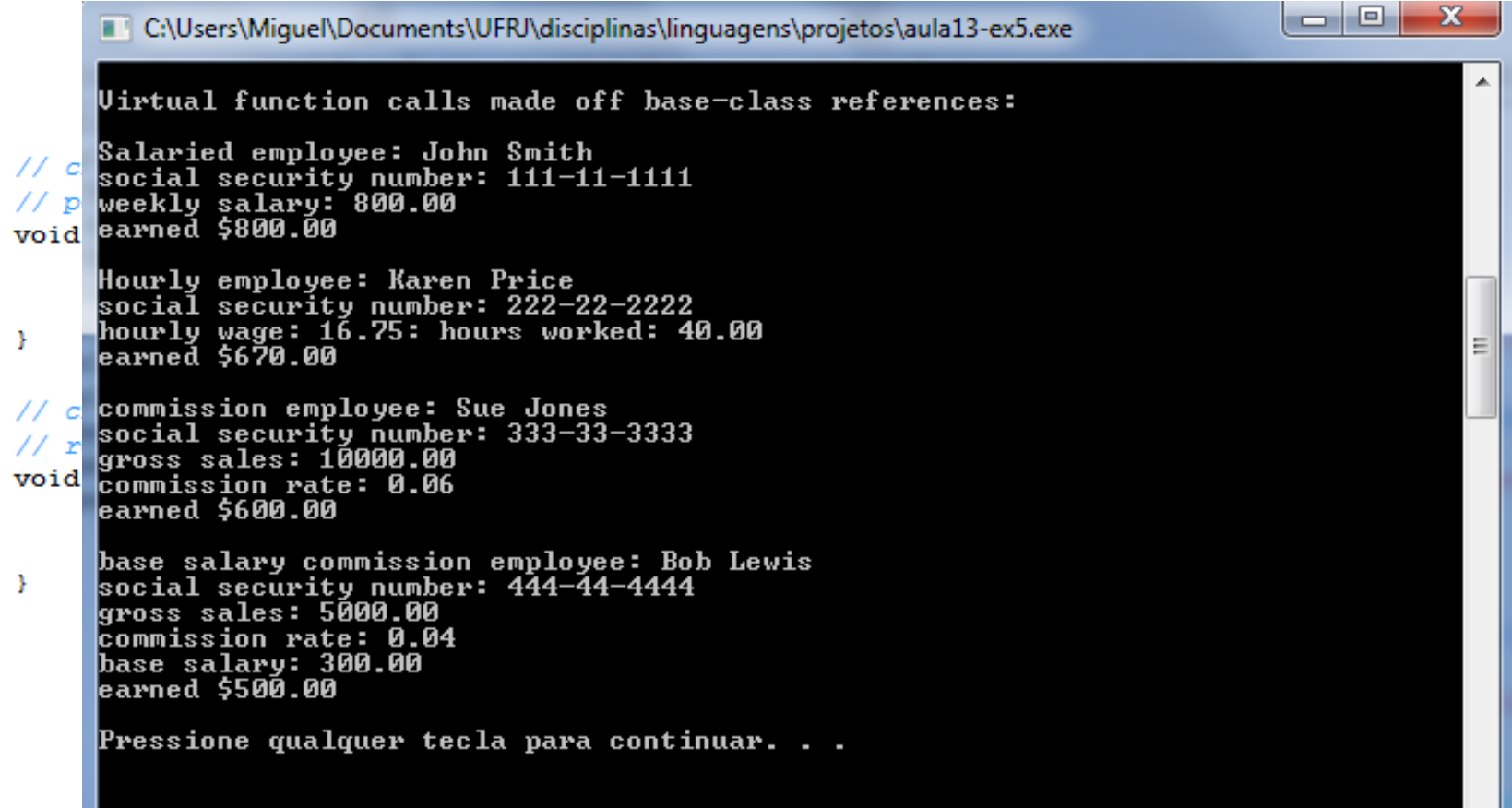

- Como C++ pode implementar polimorfismo, funções virtual e vinculação dinâmica internamente?
	- Compilador cria uma tabela de funções **virtual** (*vtable*) toda vez que uma classe possui uma ou mais funções **virtual**
		- Um programa em execução usa a *vtable* para selecionar a implementação apropriada de função cada vez que uma função virtual de uma classe em específico for chamada

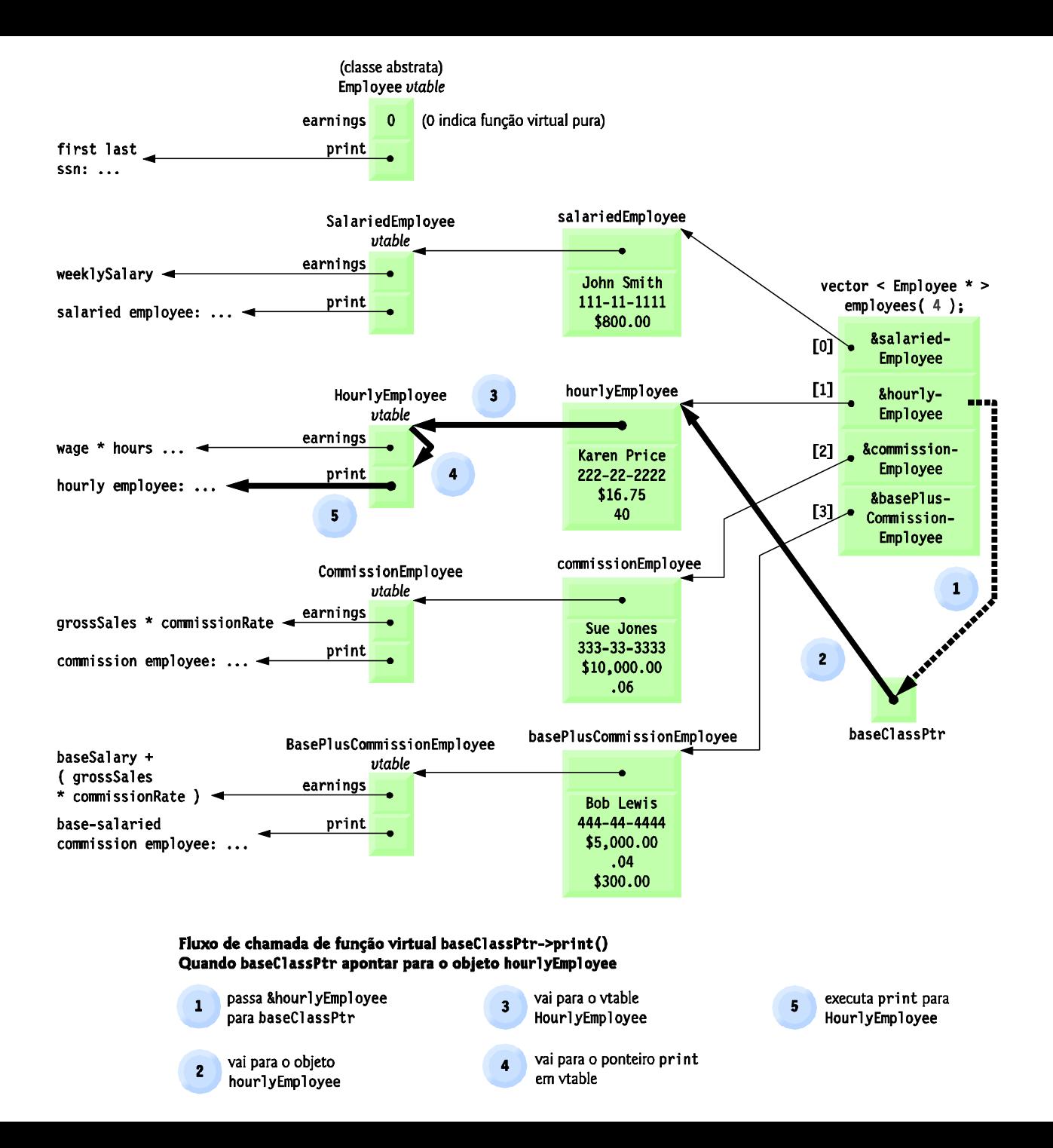

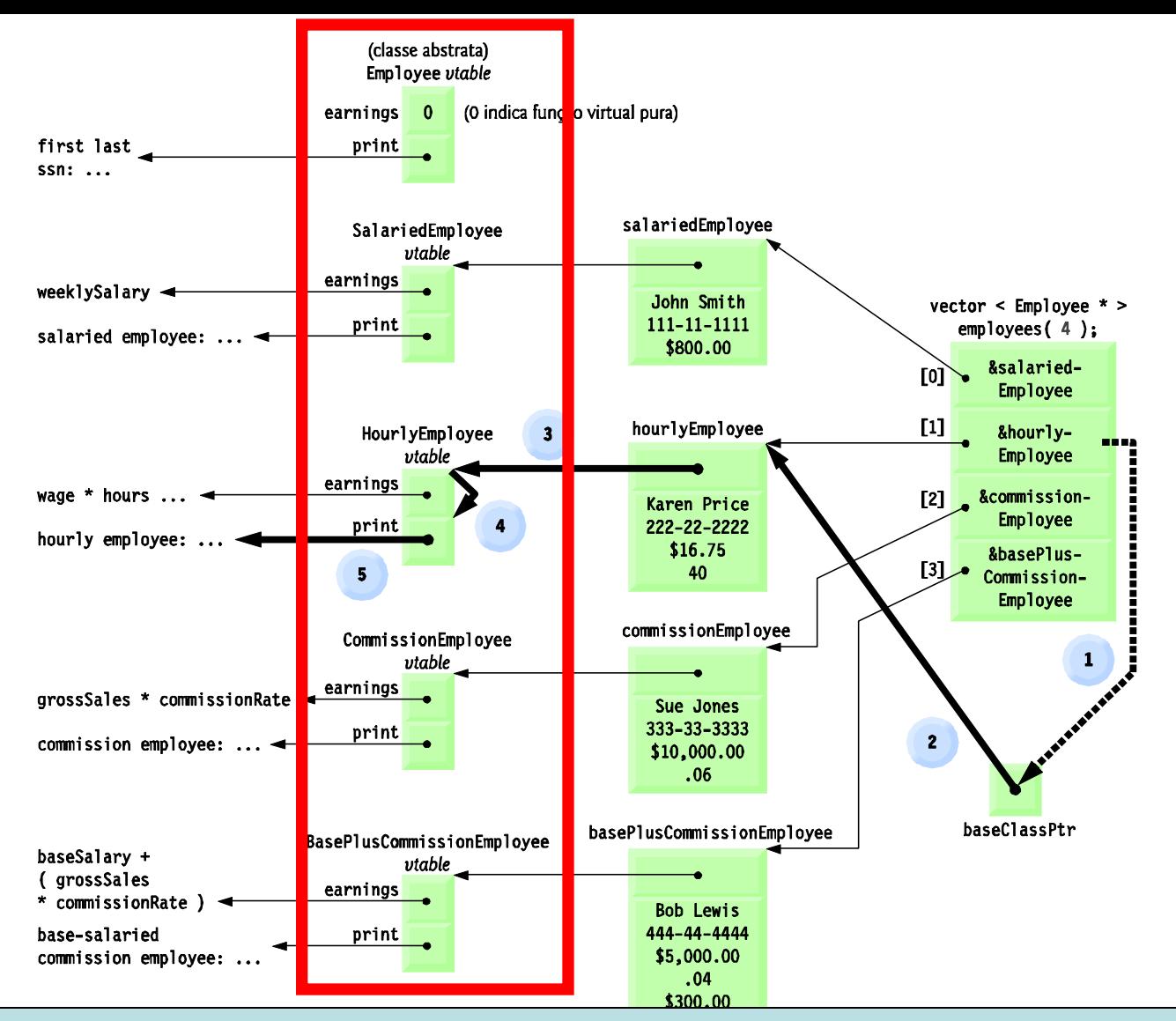

*Vtable* **das classes Employee, SalariedEmployee, HourlyEmployee, CommissionEmployee and BasePlusCommissionEmployee. Primeiro elemento da classe Employee é zero porque o método é virtual puro.**

- Como C++ pode implementar polimorfismo, funções virtual e vinculação dinâmica internamente?
	- Se **virtual** pura, o ponteiro da função é configurado em **0**
		- Qualquer classe que tenha um ou mais ponteiros nulos em sua *vtable* é uma classe abstrata
	- Classes sem nenhum ponteiro nulo em sua *vtable* são concretas

- Como C++ pode implementar polimorfismo, funções virtual e vinculação dinâmica internamente?
	- Se uma classe derivada não sobrescrever um método herdado
		- Sua *vtable* conterá ponteiros para os métodos correspondentes da classe base
		- Ponteiros têm os mesmos valores que os ponteiros na *vtable* da classe base, já que apontam para o mesmo lugar em memória

- Como C++ pode implementar polimorfismo, funções virtual e vinculação dinâmica internamente?
	- Utiliza três níveis de ponteiros ("indireção tripla")
		- Primeiro nível de ponteiros
			- Contém ponteiros para funções **virtual**, armazenados na *vtable*
		- Segundo nível de ponteiros
			- Toda vez que um objeto tiver uma ou mais funções **virtual**, o compilador anexa ao objeto um ponteiro para a *vtable* correspondente de sua classe

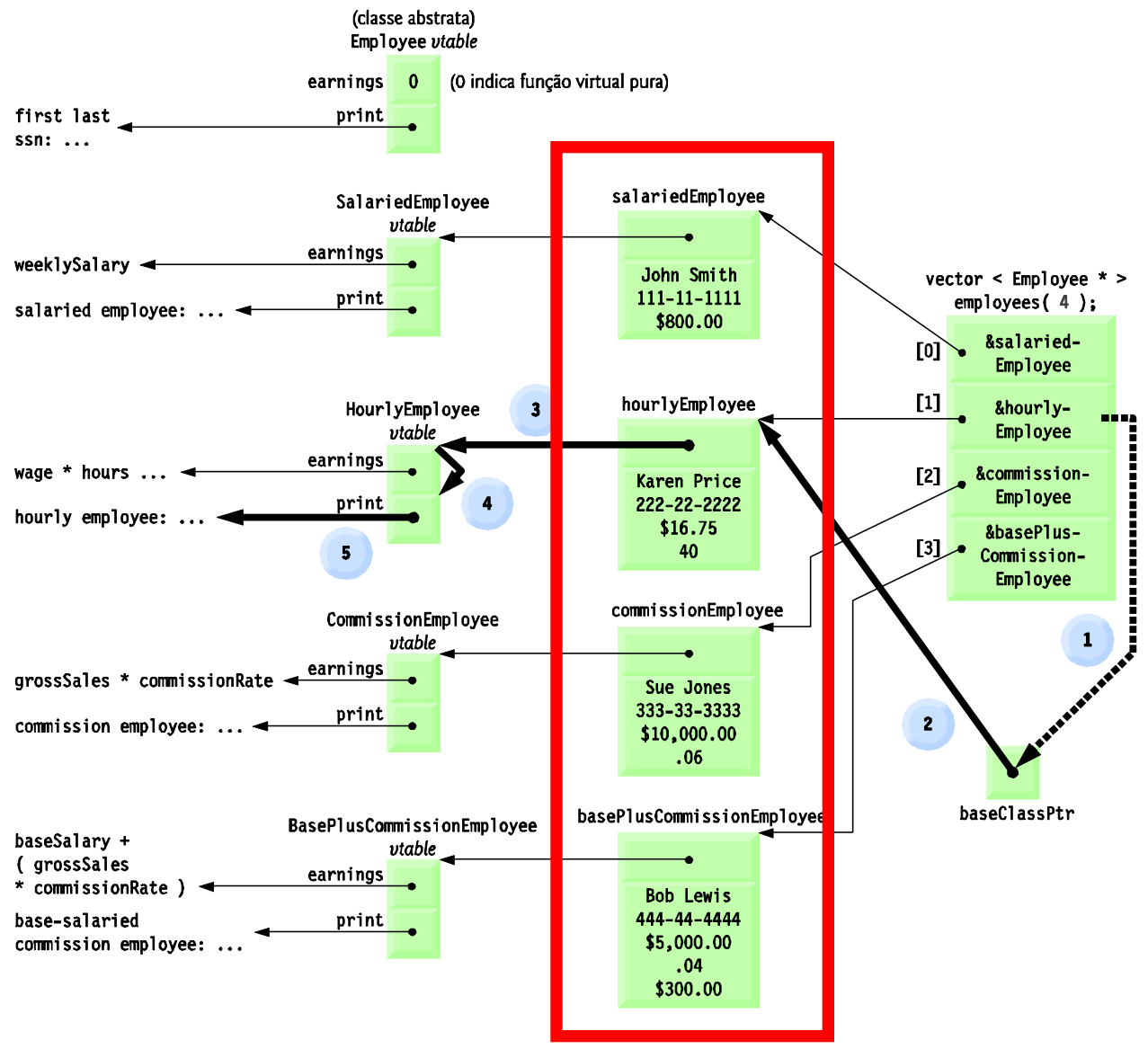

Fluxo de chamada de função virtual baseClassPtr->print() Quando baseClassPtr apontar para o objeto hourlyEmployee

**Ponteiros apontando para a** *vtable* **da classe correspondente**

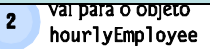

var para <del>o ponteno pr rnc</del> em vtable

- Como C++ pode implementar polimorfismo, funções virtual e vinculação dinâmica internamente?
	- Utiliza três níveis de ponteiros ("indireção tripla")
		- Terceiro nível de ponteiros
			- Contém somente os *handles* dos objetos que recebem chamadas às funções **virtual**

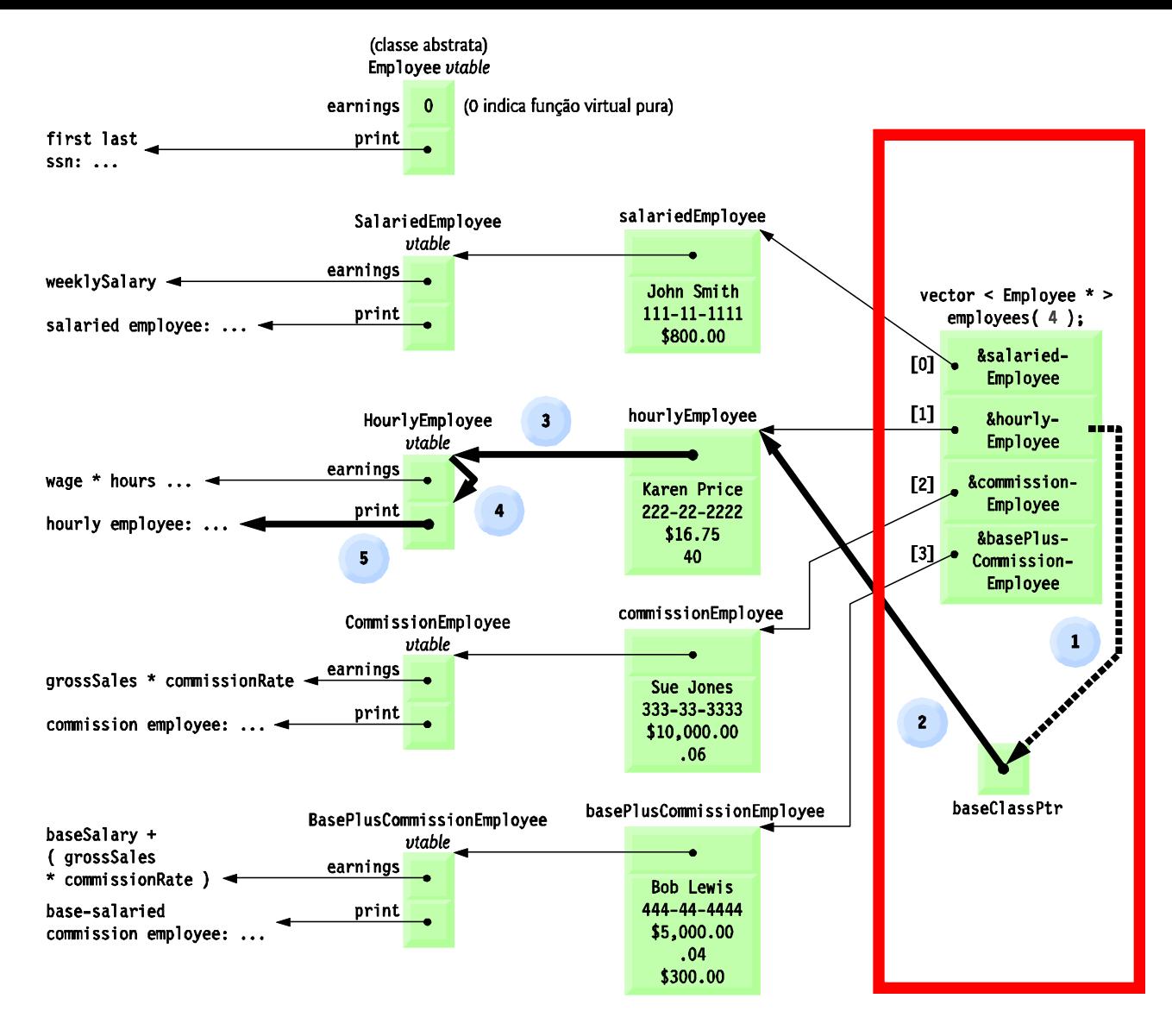

#### Fluxo de chamada de função virtual baseClassPtr->print() Quando haseClassPtr anontar nara o objeto hourlyEmployee

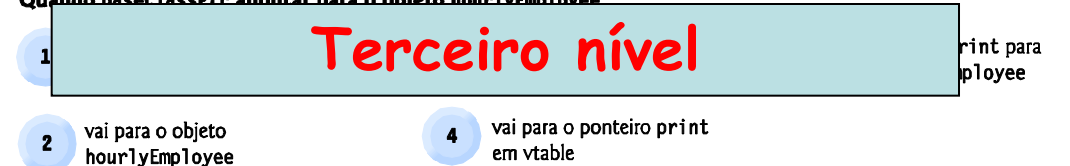

#### **Estudo de Caso: Sistema de Folha de Pagamento**

- Sistema de Folha de Pagamento utilizando polimorfismo e informações de tipo em tempo de execução com downcasting, **dynamic\_cast**, **typeid** e **type\_info**
	- Ex.: Recompense **BasePlusCommissionEmployees** adicionando 10% a seus salários-base
- É necessário usar informações de tipo em tempo de execução e coerção dinâmica para "programar no específico"
	- Alguns compiladores exigem que essas informações sejam habilitadas para serem utilizadas no programa
		- Consulte a documentação do compilador

#### **Estudo de Caso: Sistema de Folha de Pagamento**

- Operador **dynamic\_cast**
	- Operação downcast
		- Converte um ponteiro de classe base em um ponteiro de classe derivada
	- Se um objeto subjacente for do tipo derivado, será executada a coerção
		- Do contrário, será atribuído 0
	- Se **dynamic\_cast** não for utilizado e houver a tentativa de atribuir um ponteiro de classe base a um ponteiro de classe derivada
		- Ocorrerá um erro de compilação

#### **Estudo de Caso: Sistema de Folha de Pagamento**

- Operador **typeid**
	- Recebe um ponteiro desreferenciado e
	- Retorna uma referência a um objeto da classe **type\_info**
		- Contém informações sobre o tipo de seu operando
		- Função-membro **name ()**
			- Retorna uma string baseada em ponteiro que contém o nome do tipo do argumento passado para **typeid**
	- Deve incluir o arquivo de cabeçalho **<typeinfo>**

## **Sexto Exemplo de Polimorfismo**

```
em C++* Aula 13 - Exemplo 6
 * Programa Principal
 * Autor: Miquel Campista
 \star /
#include <iostream>
#include <iomanip>
#include <vector>
#include <typeinfo>
#include "employeeCap13Ex5.h"
#include "salariedemployeeCap13Ex5.h"
#include "hourlyemployeeCap13Ex5.h"
#include "commissionCap13Ex5.h"
#include "basepluscommissionCap13Ex5.h"
int main () \{// formatação da saída do ponto flutuante
     cout \lt\lt fixed \lt\lt setprecision(2);
    // cria vector de ponteiros de quatro classe bases
    vector <Employee *> employees (4);
     // cria objetos da classe derivada
     emplovees [0] = new SalariedEmplovee("John", "Smith", "111-11-1111", 800);
     employees [1] = new HourlyEmployee("Karen", "Price", "222-22-2222", 16.75, 40 );
     employees [2] = new CommissionEmployee(
                    "Sue", "Jones", "333-33-3333", 10000, .06 );
     employees [3] = new BasePlusCommissionEmployee(
                    "Bob", "Lewis", "444-44-4444", 5000, .04, 300);
```

```
// Processa polimorficamente cada elemento no vector emplovees
for (size t i = 0; i < employees.size(); i++) {
    employees[i]->print ();
    \text{cut} \ll \text{endl}:
    // Ponteiro downcast
    BasePlusCommissionEmployee *derivedPtr =
           dynamic cast <BasePlusCommissionEmployee *> (employees [i]);
    // Determina se o elemento aponta para o empregado comissionado
    // com salário base
    if (derivedPtr != 0) {
           double oldBaseSalary = derivedPtr->getBaseSalary ();
           cout << "old base salary: $" << oldBaseSalary << endl;
           derivedPtr->setBaseSalary (1.10 * oldBaseSalary);
           cout << "new base salary with 10% increase is: $"
                << derivedPtr->qetBaseSalary () << endl;
    Y
    cout \lt "earned \gamma" \lt employees[i]->earnings () \lt "\n\n";
Y
// Libera objetos apontados pelos elementos do vector
for (size t i = 0; i < employees.size(); i++) {
    cout << "deleting object of "
         << typeid(*employees [i]).name () << endl;
    delete employees [i];
Y
```

```
return 0;
```
J.

// Processa polimorficamente cada elemento no vector emplovees for (size t i = 0; i < employees.size(); i++) {

```
employees[i]->print ();
```
l a l O C:\Users\Miquel\Documents\UFRJ\disciplinas\linguagens\projetos\aula13-ex6.exe Salaried employee: John Smith social security number: 111-11-1111  $\frac{1}{2}$ weekly salary: 800.00 earned \$800.00 Hourly employee: Karen Price social security number: 222-22-2222 hourly wage: 16.75: hours worked: 40.00 earned \$670.00 commission employee: Sue Jones social security number: 333-33-3333 gross sales: 10000.00 commission rate: 0.06 earned \$600.00 base salary commission employee: Bob Lewis social security number: 444-44-4444 gross sales: 5000.00 commission rate: 0.04 base salary: 300.00 old base salary: \$300.00 new base salary with 10% increase is: \$330.00 earned \$530.00 deleting object of 16SalariedEmployee deleting object of 14HourlyEmployee deleting object of 18CommissionEmployee deleting object of 26BasePlusCommissionEmployee Pressione qualquer tecla para continuar. . . \_

Υ.

ŀ
#### **Destrutores Virtuais**

- Destrutores não virtuais
	- Destrutores que não são declarados com a palavrachave **virtual**
	- Se um objeto de classe derivada for destruído explicitamente atribuindo o operador **delete** a um ponteiro de classe base para o objeto, o comportamento será indefinido

#### **Destrutores Virtuais**

- Destrutores **virtual**
	- São declarados com a palavra-chave **virtual**
		- Todos os destrutores de classe base são **virtual**
	- Se um objeto de classe derivada for destruído explicitamente aplicando o operador **delete** a um ponteiro de classe base para um objeto, o destrutor de classe derivada apropriado será chamado
		- Destrutores de classe base apropriados executarão posteriormente

#### **Destrutores Virtuais**

- Se uma classe tiver funções **virtual**, forneça um destrutor **virtual**, mesmo que ele não seja requerido para a classe
	- As classes derivadas dessa classe podem conter destrutores que devem ser chamados adequadamente
- Os construtores não podem ser **virtual**
	- Declarar um construtor **virtual** é um erro de compilação

• Escreva um programa que implemente a classe **EmployeeCadastro** que herda atributos e métodos das classes **Cadastro** e **Senha**. Implemente também a classe **ClientCadastro** que herda somente atributos e métodos da classe **Cadastro**. Todas as classes devem implementar um método virtual **print** que para imprimir os valores de todos os seus atributos. A função principal deve instanciar dinamicamente ponteiros da classe base **Cadastro** para objetos de cada uma das classes derivadas. ?

```
/*
 * Aula 13 - Exemplo 7
 * Arquivo cadastroCap13Ex7.h
 * Autor: Miguel Campista
 \star/#ifndef CADASTRO H
#define CADASTRO H
#include <iostream>
#include <string>
using namespace std;
class Cadastro {
      public:
              Cadastro (string, int);
              virtual ~Cadastro ();
               string getName () const;
               int getAge () const;
              virtual void print () const;
      private:
               string name;
               int age;
\mathcal{E}#endif
```

```
/*
 * Aula 13 - Exemplo 7
 * Arquivo cadastroCap13Ex7.cpp
 * Autor: Miquel Campista
 \star /
#include "cadastroCap13Ex7.h"
Cadastro::Cadastro (string n, int a) : name (n), age (a) {}
Cadastro::~Cadastro () {
     cout << "Destrutor da classe Cadastro..." << endl;
Ą.
string Cadastro::getName () const { return name; }
int Cadastro::getAge () const { return age; }
void Cadastro::print () const {
     \text{count} \ll \text{"Name}: " \ll \text{getName} ()<< "\nAge: " << getAge () << endl;
¥
```

```
/*
 * Aula 13 - Exemplo 7
 * Arquivo senhaCap13Ex7.h
 * Autor: Miquel Campista
 \star/
#ifndef SENHA H
#define SENHA H
#include <iostream>
#include <string>
using namespace std;
class Senha {
      public:
               Senha (string);
               virtual ~\simSenha ();
               string getSenha () const;
               virtual void print () const;
      private:
               string senha;
\rightarrow#endif
```

```
/*
 * Aula 13 - Exemplo 7
 * Arquivo senhaCap13Ex7.cpp
 * Autor: Miguel Campista
 \star/#include "senhaCap13Ex7.h"
Senha::Senha (string s) : senha (s) {}
Senha::~Senha () {
     cout << "Destrutor da classe Senha..." << endl;
Ŧ.
string Senha::getSenha () const { return senha; }
void Senha::print () const {
     cout << "Senha: " << getSenha () << endl;
Y
```

```
/*
 * Aula 12 - Exemplo 7
 * Arquivo employeecadastroCap12Ex7.h
 * Autor: Miquel Campista
 \star /
#ifndef EMPLOYEECADASTRO H
#define EMPLOYEECADASTRO H
#include <iostream>
#include <string>
#include "cadastroCap13Ex7.h"
#include "senhaCap13Ex7.h"
using namespace std;
class EmployeeCadastro : public Cadastro, public Senha {
     public:
              EmployeeCadastro (string, int, string, string);
              virtual ~EmployeeCadastro ();
              string getJob () const;
              virtual void print () const;
     private:
              string job;
35
#endif
```

```
/*
* Aula 13 - Exemplo 7
 * Arquivo employeecadastroCap13Ex7.cpp
 * Autor: Miguel Campista
 \star /
#include "employeecadastroCap13Ex7.h"
EmployeeCadastro::EmployeeCadastro (string n, int a, string s, string j)
                         : Cadastro (n, a), Senha (s), job (j) {
Y
EmployeeCadastro::~EmployeeCadastro () {
     cout << "Destrutor da classe EmployeeCadastro..." << endl;
Y
string EmployeeCadastro::getJob () const { return job; }
void EmployeeCadastro::print () const {
       Cadastro::print ();
       Senha::print();
       cout << "Job: " << getJob () << "\n\n" << endl;
¥
```

```
/*
 * Aula 13 - Exemplo 7
 * Arquivo clientcadastroCap13Ex7.h
 * Autor: Miquel Campista
 \star /
#ifndef CLIENTCADASTRO H
#define CLIENTCADASTRO H
#include <iostream>
#include <string>
#include "cadastroCap13Ex7.h"
using namespace std;
class ClientCadastro : public Cadastro {
      public:
              ClientCadastro (string, int, string);
              virtual ~ClientCadastro ();
              string getPreference () const;
              virtual void print () const;
      private:
              string preference;
\mathcal{E}
```
Linguagens de Programação – DEL-Poli/UFRJ Prof. Miguel Campista

 $#$ endif

```
/*
 * Aula 13 - Exemplo 7
 * Arquivo clientcadastroCap13Ex7.cpp
 * Autor: Miquel Campista
 \star /
#include "clientcadastroCap13Ex7.h"
ClientCadastro:: ClientCadastro (string n, int a, string p)
                          : Cadastro (n, a), preference (p) {}
ClientCadastro::~ClientCadastro () {
     cout << "Destrutor da classe ClientCadastro..." << endl;
Υ.
string ClientCadastro::getPreference () const { return preference; }
void ClientCadastro::print () const {
       Cadastro::print ();
       cout \lt\lt "Preference: " \lt\lt getPreference () \lt\lt "\n\n" \lt\lt endl;
3
```

```
/*
* Aula 13 - Exemplo 7
* Programa Principal
* Autor: Miquel Campista
 \star/
#include "employeecadastroCap13Ex7.h"
#include "clientcadastroCap13Ex7.h"
int main () {
    Cadastro *cad [2];
    cad [0] = new EmployeeCadastro ("Joao das Coves", 30, "abc", "Engenheiro");
    cad [1] = new ClientCadastro ("Jose Mineiro", 20, "Esportes");
    cad [0]- >print ();
    \text{cut} \ll \text{endl};
    cad [1]->print ();
    delete cad [0];
    delete cad [1];
    return 0:
Ŧ
```
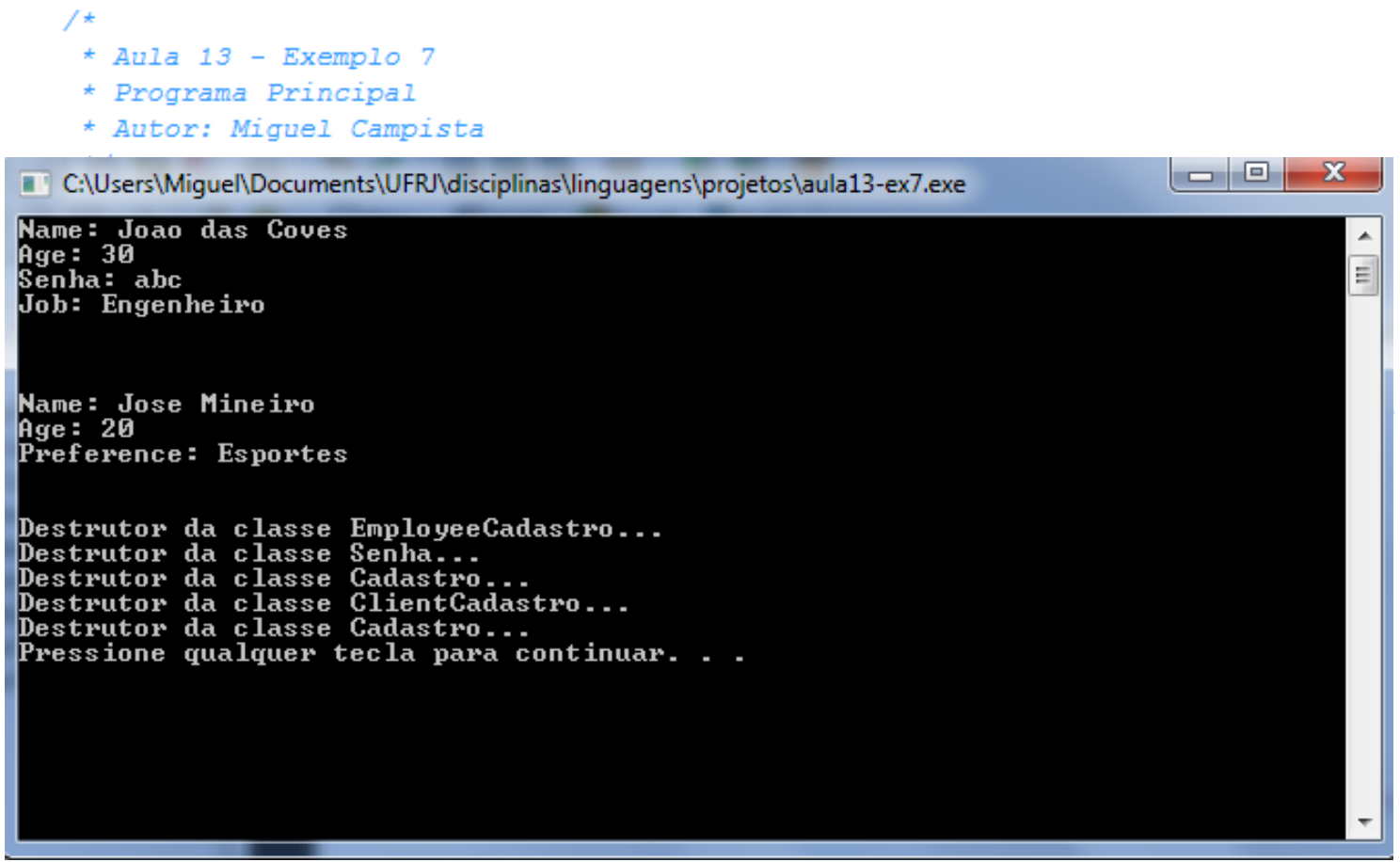

# **Leitura Recomendada**

- Capítulos 13 do livro
	- Deitel, "*C++ How to Program*", 5th edition, Editora Prentice Hall, 2005